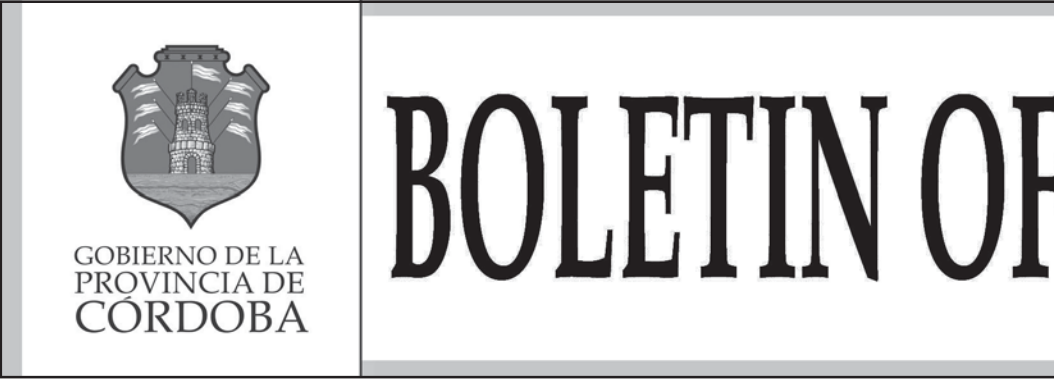

# **BOLETIN OFICIAL ititili Entretodos**

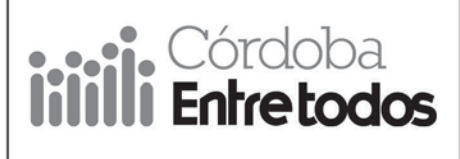

## SECCIÓN

**1ª AÑO XCIX - TOMO DLXIII - Nº 230**<br>PUBLICACIONES DE GOBIERNO

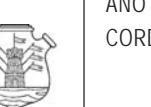

CORDOBA, (R.A.), MIÉRCOLES 7 DE DICIEMBRE DE 2011 *www.boletinoficialcba.gov.ar E-mail: boletinoficialcba@cba.gov.ar*

MINISTERIO de OBRAS y SERVICIOS PÚBLICOS

# **Mejoramiento de redes viales sin pavimentar**

Departamento Río Primero

#### *Resolución Nº 139*

Córdoba, 12 de Mayo de 2011

Expediente Nº 0045-015476/10.-

**VISTO:** este expediente en el que la Dirección Provincial de Vialidad dependiente de este Ministerio, propone por Resolución Nº 00187/11 se autorice la ejecución de los trabajos de la obra: "MEJORAMIENTO Y MANTENIMIENTO DE LAS REDES VIALES SIN PAVIMENTAR PRIMARIA, SECUNDARIA Y TER-CIARIA PERTENENCIENTES A LA JURISDICCIÓN DEL CONSORCIO CAMINERO REGIONAL Nº 6 – DEPARTAMENTO: RÍO PRIMERO", y consecuentemente se adjudiquen los mismos en forma directa al Consorcio Caminero Regional Nº 6, por la suma de \$ 958.080,20.

#### **Y CONSIDERANDO:**

Que la citada Dirección ha procedido a aprobar el Proyecto, Pliegos y demás documentación técnica de la obra de que se trata, así como su Presupuesto Oficial, el que asciende a la suma de \$ 958.080,20.

.<br>Que según surge de los informes obrantes en autos, el presente proyecto pretende recuperar y mantener las redes viales sin pavimentar de dicha jurisdicción para lograr una mejor transitabilidad y seguridad y así obtener mayor economía del transporte para el usuario y la Provincia, basado esto en un importante ahorro administrativo, gran agilidad y versatilidad en la adjudicación, ejecución y certificación de las obras.

Que consta en autos la conformidad del Consorcio Caminero Regional Nº 6, para realizar los trabajos de que se trata por la suma antes mencionada (fs. 82).

Que se ha incorporado en autos el correspondiente Documento Contable (Nota de Pedido), según lo dispuesto por el artículo N° 13 de la Ley de Obras *CONTINÚA EN PÁGINA 2*

#### Departamentos Unión y General San Martín

#### *Resolución Nº 139*

Córdoba, 11 de mayo de 2011

Expediente Nº 0045-015500/10.-

**VISTO:** este expediente en el que la Dirección Provincial de Vialidad dependiente de este Ministerio, propone por Resolución Nº 00183/11 se autorice la ejecución de los trabajos de la obra: "MEJORAMIENTO DE LAS REDES VIALES SIN PAVIMENTAR PRI-MARIA, SECUNDARIA Y TERCIARIA PERTE-NENCIENTES A LA JURISDICCIÓN DEL CON-SORCIO CAMINERO REGIONAL Nº 11 – DEPAR-TAMENTOS: UNIÓN – GENERAL SAN MARTÍN", y consecuentemente se adjudiquen los mismos en forma directa al Consorcio Caminero Regional Nº 11, por la suma de \$ 2.011.235,58.

#### **Y CONSIDERANDO:**

Que la citada Dirección ha procedido a aprobar el Proyecto, Pliegos y demás documentación técnica de la obra de que se trata, así como su Presupuesto Oficial, el que asciende a la suma de \$ 2.011.235,58.

Que según surge de los informes obrantes en autos, el presente proyecto pretende recuperar y mantener las redes viales sin pavimentar de dicha jurisdicción para lograr una mejor transitabilidad y seguridad y así obtener mayor economía del transporte para el usuario y la Provincia, basado esto en un importante ahorro administrativo, gran agilidad y versatilidad en la adjudicación, ejecución y certificación de las obras.

Que consta en autos la conformidad del Consorcio Caminero Regional Nº 11, para realizar los trabajos de que se trata por la suma antes mencionada (fs. 81).

Que se ha incorporado en autos el correspondiente Documento Contable (Nota de Pedido), según lo dispuesto por el artículo N° 13 de la Ley de Obras *CONTINÚA EN PÁGINA 2*

## *Resolución Nº 344*

*Córdoba, 6 de diciembre de 2011*

*Expediente Nº 0378-088183/11 (Cuerpos 1 a 3).–*

*VISTO: El Decreto Nº 1611 de fecha 29 de septiembre de 2011, por el cual se autoriza a este Ministerio a disponer el llamado a Licitación Pública para la ejecución de la obra: "REFUNCIONALIZACIÓN Y PUESTA EN VALOR DE LA ESTACIÓN TERMINAL ACTUAL Y GESTIÓN PARA LA OPERACIÓN DEL COMPLEJO DE AMBAS TERMINALES".*

#### *Y CONSIDERANDO:*

*Que conforme facultades otorgadas por el Instituto Provincial de Iniciativas Privadas de la Provincia de Córdoba (I.P.I.P.), lo establecido en el artículo 3º del citado Decreto (fs. 11/12) y Acta de fecha 6-09-11 (fs. 8/9), la Subsecretaría de Arquitectura ha procedido a elaborar la documentación base del llamado, compuesta por Memoria Descriptiva, Pliego Particular de Condiciones Generales, Pliego Particular de Condiciones, Pliego General de Especificaciones Técnicas, Reglamento de Funcionamiento Interno, Pliego de Especificaciones Técnicas, Cómputo y Planos Generales, correspondiendo proceder a su aprobación en cumplimiento del artículo 1º del Decreto Nº 4757/77, Reglamentario de la Ley de Obras Públicas y artículo 2º del Decreto Nº 4758/77 (Aprobatorio del Pliego General de Condiciones).*

*Que el llamado a licitación de que se trata se propicia como consecuencia de la iniciativa privada denominada "Propuesta de Refuncionalización y Puesta en Valor de la Estación Terminal Actual y Gestión para la Operación del Complejo de ambas Terminales" presentada por el señor Carlos María ESCALERA en representación de COMPLEJO TERMINAL DE ÓMNIBUS DE CÓRDOBA S.A. - EN FORMACIÓN, que fuera declarada de interés público por el citado Decreto Nº 1611/11.*

*Por ello, lo dictaminado por el Departamento Jurídico de este Ministerio con el Nº 962/11,*

#### *EL MINISTRO DE OBRAS Y SERVICIOS PÚBLICOS R E S U E L V E :*

*ARTÍCULO 1º.- APROBAR la documentación base del llamado a Licitación Pública para la contratación de la ejecución de la obra: "REFUN-CIONALIZACIÓN Y PUESTA EN VALOR DE LA ESTACIÓN TERMINAL ACTUAL Y GESTIÓN PARA LA OPERACIÓN DEL COMPLEJO DE AMBAS TERMINALES", compuesta por Memoria Descriptiva, Pliego Particular de Condiciones Generales, Pliego Particular de Condiciones, Pliego General de Especificaciones Técnicas, Reglamento de Funcionamiento Interno, Pliego de Especificaciones Técnicas, Cómputo y Planos.*

*ARTÍCULO 2º.- AUTORIZAR el llamado a Licitación Pública para el día 7 de febrero de 2012 a fin de contratar la ejecución de la obra: "REFUNCIONALIZACIÓN Y PUESTA EN VALOR DE LA ESTACIÓN TER-MINAL ACTUAL Y GESTIÓN PARA LA OPERACIÓN DEL COMPLEJO DE*

*CONTINÚA EN PÁGINA 2*

#### *VIENE DE TAPA RESOLUCIÓN Nº 139*

#### Públicas N° 8614.

Que el caso encuadra en las previsiones de las Leyes 6233 y 6316, y en las facultades otorgadas por la Ley Nº 8555.

Que la adjudicación de que se trata encuentra sustento legal en lo dispuesto por el artículo 34° de la Ley 9873 – Presupuesto General de la Administración Pública para el año 2011 – que asigna el carácter de Recursos Afectados para la Dirección Provincial de Vialidad al producido del Fondo para el Mantenimiento de la Red Firme Natural, y por el artículo 6º de la Ley 9191, ya que al ser la obra atendida con Recursos Afectados, la autoridad de aplicación facultada para adjudicar los trabajos, es el titular del Ministerio de Obras y Servicios Públicos.

Por ello, lo dictaminado por el Departamento Jurídico de este Ministerio con el Nº 254/11 y por Fiscalía de Estado bajo el Nº 165/06,

#### **EL MINISTRO DE OBRAS Y SERVICIOS PÙBLICOS R E S U E L V E :**

**ARTÍCULO 1º.-** AUTORIZAR la ejecución de los trabajos de la obra: "MEJORAMIENTO Y MANTENIMIENTO DE LAS REDES VIALES SIN PAVIMENTAR PRIMARIA, SECUNDARIA Y TERCIARIA PERTENENCIENTES A LA JURISDICCIÓN DEL CONSORCIO CAMINERO REGIONAL Nº 6 – DEPARTAMENTO: RÍO PRIMERO" y consecuentemente ADJUDICAR los mismos en forma directa al Consorcio Caminero Regional Nº 6, por la suma de PESOS NOVECIENTOS CINCUENTA Y OCHO MIL OCHENTA CON VEINTE CENTAVOS (\$ 958.080,20), con una duración del contrato de doce (12) meses.

**ARTÍCULO 2º.-** IMPUTAR el egreso que asciende a la suma de PESOS NOVECIENTOS CINCUENTA Y OCHO MIL OCHENTA CON VEINTE CENTAVOS (\$ 958.080,20) conforme lo indica el Departamento Administración y Personal de la Dirección Provincial de Vialidad en su Documento de Contabilidad (Nota de Pedido) Nº 2011/000284, con cargo a Jurisdicción 1.50, Programa 504-006, Partida 12.06.00.00, Centro de Costo 3944 del P.V.

**ARTÍCULO 3º.-** FACULTAR al señor Presidente de la Dirección Provincial de Vialidad a suscribir el respectivo contrato de obra.

**ARTÍCULO 4º.-** PROTOCOLÍCESE, dése intervención al Departamento Administración y Personal de la Dirección Provincial de Vialidad, al Tribunal de Cuentas de la Provincia, comuníquese, publíquese en el Boletín Oficial, pase a la citada Dirección a sus efectos y archívese.

> ING. HUGO ATILIO TESTA MINISTRO DE OBRAS Y SERVICIOS PÚBLICOS

#### *VIENE DE TAPA RESOLUCIÓN Nº 133*

#### Públicas N° 8614.

Que el caso encuadra en las previsiones de las Leyes 6233 y 6316, y en las facultades otorgadas por la Ley Nº 8555.

Que la adjudicación de que se trata encuentra sustento legal en lo dispuesto por el artículo 34° de la Ley 9873 – Presupuesto General de la Administración Pública para el año 2011 – que asigna el carácter de Recursos Afectados para la Dirección Provincial de Vialidad al producido del Fondo para el Mantenimiento de la Red Firme Natural, y por el artículo 6º de la Ley 9191, ya que al ser la obra atendida con Recursos Afectados, la autoridad de aplicación facultada para adjudicar los trabajos, es el titular del Ministerio de Obras y Servicios Públicos.

Por ello, lo dictaminado por el Departamento Jurídico de este Ministerio con el Nº 253/11 y por Fiscalía de Estado bajo el Nº 165/06,

#### **EL MINISTRO DE OBRAS Y SERVICIOS PÙBLICOS R E S U E L V E :**

**ARTÍCULO 1º.-** AUTORIZAR la ejecución de los trabajos de la obra: "MEJORAMIENTO DE LAS REDES VIALES SIN PAVIMENTAR PRIMARIA, SECUNDARIA Y TERCIARIA PERTENENCIENTES A LA JURISDICCIÓN DEL CONSORCIO CAMINERO REGIONAL Nº 11 – DEPARTAMENTOS: UNIÓN – GENERAL SAN MARTÍN", y consecuentemente ADJUDICAR los mismos en forma directa al Consorcio Caminero Regional Nº 11, por la suma de PESOS DOS MILLONES ONCE MIL DOSCIENTOS TREINTA Y CINCO CON CINCUENTA Y OCHO CENTAVOS (\$ 2.011.235,58), con una duración del contrato de doce (12) meses.

**ARTÍCULO 2º.-** IMPUTAR el egreso que asciende a la suma de PESOS DOS MILLONES ONCE MIL DOSCIENTOS TREINTA Y CINCO CON CINCUENTA Y OCHO CENTAVOS (\$ 2.011.235,58), conforme lo indica el Departamento Administración y Personal de la Dirección Provincial de Vialidad en su Documento de Contabilidad (Nota de Pedido) Nº 2011/ 000308, con cargo a Jurisdicción 1.50, Programa 504-006, Partida 12.06.00.00, Centro de Costo 4376 del P.V.

**ARTÍCULO 3º.-** FACULTAR al señor Presidente de la Dirección Provincial de Vialidad a suscribir el respectivo contrato de obra.

**ARTÍCULO 4º.-** PROTOCOLÍCESE, dése intervención al Departamento Administración y Personal de la Dirección Provincial de Vialidad, al Tribunal de Cuentas de la Provincia, comuníquese, publíquese en el Boletín Oficial, pase a la citada Dirección a sus efectos y archívese.

> ING. HUGO ATILIO TESTA MINISTRO DE OBRAS Y SERVICIOS PÚBLICOS

#### CONTADURÍA GENERAL de la PROVINCIA MINISTERIO de FINANZAS

#### *Resolución Nº 22*

Córdoba, 2 de diciembre de 2011

**VISTO:** El expediente N° 0039-045823/2011 y la Resolución Coniunta N° 01/2011 de la Contaduría General de la Provincia y la Dirección General de Presupuesto e Inversiones Públicas.-

#### **Y CONSIDERANDO:**

Que por la mencionada Res. Conjunta se aprobó el "Manual de Calidad" y la "Política de Calidad" unificando las metodologías de gestión entre la Dirección de Uso del Crédito y Deuda Pública y la Dirección General de Presupuesto e Inversiones Públicas.

 Que por tal motivo, surge la necesidad de derogar el Artículo 174° del Capítulo XII de la Res. 04/2011 de la Secretaría de Administración Financiera, debiendo por su parte incorporarse a dicho capítulo sólo los procedimientos que hacen a los procesos propios de la Dirección de Uso del Crédito y Deuda Pública.

Que a fs. 3 de los presentes actuados, la Directora de Jurisdicción

de Uso del Crédito y Deuda Pública de la Contaduría General de la Provincia detalla los mencionados procedimientos que hacen a su propia jurisdicción.

Que el Artículo 3° de la Resolución 04/2011 de la Secretaría de Administración Financiera faculta a la Contaduría General de la Provincia a dictar en el marco de sus competencias las disposiciones que considere pertinentes para incorporar, ampliar, modificar y/o derogar las que se encuentran contenidas en cada uno de sus títulos respectivos.

Por ello, lo dispuesto por el Artículo 3° de la Resolución 04/2011 de la Secretaría de Administración Financiera,

#### **LA CONTADORA GENERAL DE LA PROVINCIA R E S U E L V E:**

**ARTÍCULO 1°.-** DEROGAR el Artículo 174° del Anexo "A" de la Resolución 04/2011 de la Secretaría de Administración Financiera.

**ARTÍCULO 2°.-** MODIFICAR el título del Capítulo XII del Anexo

#### *VIENE DE TAPA RESOLUCIÓN Nº 344*

*AMBAS TERMINALES".*

*ARTÍCULO 3º.- FACULTAR al señor Subsecretario de Arquitectura a fijar el lugar en que se efectuará la apertura de las ofertas que se presentaren y demás trámites que correspondan a tal efecto.*

*ARTÍCULO 4º.- PROTOCOLICESE, comuníquese, publíquese en el Boletín Oficial, pase a la Subsecretaría de Arquitectura a sus efectos y archívese.*

> ING. HUGO ATILIO TESTA MINISTRO DE OBRAS Y SERVICIOS PÚBLICOS

"A" de la Resolución 04/2011 el que quedará redactado de la siguiente manera:

**"CAPITULO XII: DIRECCION DE USO DEL CREDITO Y DEUDA PÚBLICA - DE LA REVISION, REGISTRACION Y REPORTE DE CONVENIOS DE PRESTAMO"**

**ARTÍCULO 3°.-** INCORPORAR el Artículo 174° (1) que quedará redactado de la siguiente manera:

"ARTICULO 174° (1) (antes P 7-01): - REVISIÓN INICIAL DE CONVENIOS DE PRÉSTAMOS

1. Responsables Intervinientes

\* Titular de la Dirección de Uso del Crédito y Deuda Pública (Titular Dirección UCDP)

2. Procedimiento para la revisión inicial de convenios de préstamos

2.1. Generalidades

Los Préstamos contraídos por la Provincia de Córdoba con el Estado Nacional, Entidades Financieras Nacionales y Extranjeras y Organismos Internacionales son incorporados a un "Cuadro de Normativa" donde se registran las Leyes Nacionales y/o Provinciales, los Decretos Nacionales y/o Provinciales, Dictámenes, Resoluciones y Convenios principales y subsidiarios que los respaldan.

La documentación citada, que conforma los legajos de préstamos, se controla siguiendo las pautas establecidas para el control de los documentos externos en el articulo 3 del Manual de Procedimientos para la Administración del SGC del Ministerio de Finanzas.

2.2. Identificación de condiciones financieras

#### El Titular Dirección de UCDP

1. Realiza una revisión de los convenios, Leyes y Decretos de préstamo que forman parte de la Deuda Financiera de la Provincia de Córdoba para con el Estado Nacional, Entidades Financieras Nacionales y Extranjeras y Organismos Internacionales con el fin de identificar las condiciones financieras establecidas en los mismos, que sirven de base para el cálculo de los montos a pagar en concepto de amortización, intereses, gastos y comisiones.

2. Documenta para cada préstamo, la "Metodología de Cálculo de los préstamos", que será utilizada para la confección de cuadros de devengamiento u otros medios que permitan el control de los pagos que se vayan realizando.

Esta metodología incluye, con el alcance aplicable, datos relativos a:

- \* Cantidad de desembolsos
- \* Vencimientos de pago
- \* Tasa de interés
- \* Coeficientes de ajuste
- \* Porcentaje de comisión
- \* Sistema de amortización utilizado
- <sup>'</sup> Cantidad de amortizaciones
- \* Período de gracia

#### \* Plazo total

\* Medio de pago (retenciones de la Coparticipación Federal de Impuestos, Transferencia de cuenta bancaria, etc.)

\* En el caso de administración del préstamo compartida entre la Administración General y la ACIF se determina el prorrateo de los stocks de deuda.

\* Tipo de cambio a aplicar cuando los préstamos son en otra moneda.

#### 2.3. Proyecciones de pago

#### El Titular Dirección de UCDP

1. Confecciona, para cada convenio de préstamo, uno o más cuadros de devengamiento en los que, considerando las condiciones financieras descriptas en su metodología, se formulan los cálculos necesarios para determinar en cada una de las fechas de vencimiento:

- a) el saldo al inicio,
- b) el saldo al final,
- c) el monto de amortización,
- d) el monto de interés,
- e) la comisión y
- f) el monto de la cuota a pagar

Nota: Existen préstamos sobre los que no resulta posible confeccionar un cuadro de devengamiento por la metodología de cálculo que presentan. En estos casos, se establece en la Metodología de cálculo correspondiente la forma de control sobre los avisos de vencimiento emitidos.

3. Documentos y registros asociados

\* Cuadro de normativa (antes D 7-01(1)) (formato libre) Confeccionó: Directora UCDP Digital Archivo: Directora UCDP en R: Contaduría General/Área Deuda Pública/Finanzas Públicas/ 1.Base/Normativa Deuda Tiempo de archivo: Permanente

\* Metodología del cálculo de préstamos (antes D 7-01(2)) (formato libre)

Confeccionó: Directora UCDP Digital Archivo: Directora UCDP en R: Contaduría General/Área Deuda Pública/Finanzas Públicas/1.Base/Convenios Tiempo de archivo: Permanente

**ARTÍCULO 4°.-** INCORPORAR el Art. 174 (2) que quedará redactado de la siguiente manera:

"ARTICULO 174° (2) - (antes P 7-02): DETERMINACIÓN Y REGISTRO DE STOCKS DE DEUDA PÚBLICA FINANCIERA

1. Responsables Intervinientes

- \* Titular de la Dirección de Uso del Crédito y Deuda Pública (Titular de la Dirección UCDP)
- \* Dirección General de Tesorería General y Crédito Público de la Provincia (DGTGyCP)
- \* Sección Deuda Pública.

2. Procedimiento para la determinación y registro de stock de deuda pública financiera

2.1. Desembolsos de los Préstamos

#### El Titular de la Dirección UCDP

1. Una vez que se ha desembolsado el préstamo va armando un "Cuadro de devengamiento" donde se detallan los montos a pagar de Amortización, Intereses, y Gastos y Comisiones, de acuerdo a las condiciones financieras establecidas en el Convenio del préstamo.

2. Cada cuadro de devengamiento está contemplado en un archivo diferente para cada préstamo. Estos desembolsos se reflejan en la Cuenta de Inversión como Uso del Crédito a medida que se van produciendo, y pasan a formar parte del Stock de Deuda.

#### 2.2. Pago de los préstamos

#### La DGTGyCP

1. Si el pago del préstamo se hace por débito de la Coparticipación, genera un expediente que contiene un informe, confeccionado por la misma, donde se especifica el monto y el concepto del total retenido, se anexa la hoja del débito, la planilla con el detalle de la Coparticipación y el Aviso de vencimiento emitido por el organismo.

(Este último dato también lo recibe la Dirección de UCDP). 2. Remite el expediente a la Dirección de UCDP,

#### La Dirección de UCDP

3. Controla que el monto y el concepto debitado, este de acuerdo a las condiciones financieras del Convenio (amortización, intereses, gastos y comisiones).

La Sección Deuda Pública según corresponda

4. Siguiendo las pautas establecidas en los Artículos 174/2 y 174/3 respectivamente, adjunta al expediente, entre otros documentos, un Informe Técnico y una planilla donde se detallan los importes abonados en concepto de amortización, interés, comisiones y gastos. En esta planilla de Excel, que se confecciona en un archivo que se denomina "Listado de Expedientes y sus pagos Finales", quedan asentados todos los pagos efectuados clasificados por préstamos, por año, por mes, por número de expediente, por Programa, etc. y se lo remite al Área de Ejecución Presupuestaria para que se confeccione el DIET.

Confeccionado el DIET en el Área Ejecución de Presupuesto lo remite al Área Movimiento de Fondos para que realice los asientos contables correspondientes.

Nota: Existe un préstamo en particular en que el pago se realiza a través de recursos generados por un Fideicomiso Financiero. Para el caso de no cubrir los recursos producidos por el Fideicomiso se realiza una Transferencia de la Cuenta Bancaria 201/03 por el monto faltante. Los expedientes de este préstamo reciben el mismo tratamiento que los expediente que se debitan de la Coparticipación.

Si el pago de un préstamo es realizado por Transferencia de la Cuenta Bancaria 201/03, los expedientes se generan en la Dirección de UCDP.

Una vez confeccionado se lo remite a la Dirección General de Administración del Ministerio de Finanzas para que esta solicite la emisión o intervención de un Documento Único de Ejecución de Erogaciones (DUEE).

Se debe hacer con la debida anticipación para que el Documento Único de Ejecución de Erogaciones (DUEE) pueda ser visado y llegue a la Tesorería General antes del vencimiento del Préstamo.

Para el caso particular del Pago de la compra de las Acciones de la empresa Caminos de las Sierras S.A. el pago se efectúa a través de Transferencia de la Cuenta Bancaria 201/03, el expediente se origina en la Dirección de UCDP pero se lo remite al Área de Ejecución Presupuestaria para que se confeccione el DIET. Confeccionado el DIET en el Área Ejecución de Presupuesto lo remite al Área Movimiento de Fondos para que realice los asientos contables correspondientes, y luego se lo envía a la Dirección de Administración para la confección del DAC.

#### 2.3. Imputación

Los desembolsos de los Prestamos se registran en la Partida 20 – Uso del Crédito, según el Clasificador de Recursos vigente aprobado por la Dirección de Presupuesto.

Los pagos de los prestamos se los va registrando y se informan en la Cuenta de Inversión en el Programa 702 – Deuda Publica, Partida 22 – Amortización de la Deuda y Partida 05 – Intereses y Gastos Financieros, según el Clasificador por Programa y Objeto de Gasto vigentes aprobados por la Dirección de Presupuesto.

2.4. Determinación de los Stocks de la Deuda

#### La Dirección de UCDP

1. Determina el Stock de la Deuda de la Administración General para cada uno de los cierres de ejercicios de la Cuenta de Inversión, utilizando para su determinación el siguiente procedimiento:

Se cargan los pagos en el archivo "Listado de Expedientes y sus pagos Finales"; teniendo en cuenta, el N° de Expediente, el año, el mes, la fecha de débito, el Programa y Partida Presupuestaria asignada, los Códigos Contables, el número de Documento Contable transitorio y definitivo, etc.

b- Cargados los pagos en el archivo, se controlan los mismos con:

\* Los documentos (Planilla de Coparticipación y copia de los Débitos realizados a la Cuenta Superior de Gobierno 201/03);

\* Los Avisos de Vencimientos enviados por los organismos y;

\* Los cuadros de devengamientos realizados por esta Dirección. Cabe aclarar que existen préstamos que por la metodología de cálculo que presentan no se hace posible confeccionar un cuadro de devengamiento.

c- Se realizan las correcciones correspondientes, en caso de ser necesario.<br>d- Se ca

Se carga en el archivo "Pagado Año" por separado lo pagado en concepto de amortización en un hoja y los intereses y comisiones y gastos en otra. Las amortizaciones deben cargarse en valores históricos y ajustados.

e- Se debe cargar el Saldo Histórico al inicio del año. A este saldo se le irán restando las amortizaciones históricas agrupadas por trimestre y se determinará así el saldo histórico al final de cada trimestre (31 de Marzo, 30 de Junio, 30 de Septiembre y 31 de Diciembre- son acumulados).

Luego de tener el stock histórico por préstamo se procede a ajustar aquellos que correspondan (Préstamos ajustables por CER y en Dólares).

El ajuste consiste en:

\* Si es un préstamo en Dólares, se lo convierte al Tipo de Cambio Vendedor al cierre del Ejercicio.

El tipo de cambio vendedor se extrae de la página Web del Banco de la Nación Argentina (Cotizador-Otras Cotizaciones). Se toma el del último día hábil del mes para el que se tenga cotización.

Para el caso del Préstamo BID 857- San Francisco-Morteros para convertirla en pesos se utiliza otra unidad de Conversión que se denomina Unidad de Canasta de Moneda de Cuenta que se extrae de la Página Web del Banco Interamericano de Desarrollo. \* Si es un préstamo en pesos ajustable por CER, dicho ajuste se realiza de la siguiente manera:

Stock Histórico de cada préstamo x CER de la fecha del cierre CER Base

Donde CER Base: es el CER del día anterior a la fecha del convenio o contrato de préstamo.

Existen casos especiales donde el ajuste se realiza utilizando un Saldo actualizado a un momento determinado multiplicado por un coeficiente que se calcula considerando el CER de la fecha de cierre sobre el CER que se aplicó para calcular ese Saldo actualizado.

2. Una vez obtenidos los montos históricos y corrientes se procede a armar los cuadros que se exponen en el Capítulo de Deuda de la Cuenta de Inversión. En ellos se detalla el saldo al inicio y al final del trimestre histórico y el saldo final corriente. Estos cuadros se guardan en el archivo Pagado Año.

3. Se clasifican los préstamos en Operaciones en Pesos y en Moneda Extranjera. Se resume la información en un cuadro que se expone en la primera página del Capítulo de Deuda Pública de la Cuenta de Inversión.

2.5. Devengados al cierre del Ejercicio Anual

Para los préstamos devengados que vencen antes del cierre del ejercicio anual y que no se han pagado al 31 de diciembre se confecciona o solicita intervención de un Documento Único de Ejecución de Erogaciones (DUEE) a los fines de imputarlos al ejercicio en el cual se produce el vencimiento.

Si son préstamos en dólares, se considera el tipo de cambio al 31 de diciembre. Al momento de pagarlos (en el ejercicio siguiente) se determina la diferencia de cambio producida;

\* si esta es positiva (es decir que el tipo de cambio al momento del pago es mayor al del 31 de diciembre) se confecciona un DIET y su posterior DAC por el importe de la diferencia.

\* si es negativa, se debe rectificar el Documento Único de Ejecución de Erogaciones (DUEE), es decir, disminuir el monto por el importe de la diferencia.

#### 2.6. ACIF

El tratamiento de los expedientes de pagos de los préstamos administrados por la ACIF es el mismo al desarrollado para los expedientes de los préstamos administrados por la Administración General.

Se imputan al Programa 164 – Aportes a ACIF S.E.M. Partidas 06 – Transferencias para Erogaciones Corrientes (Intereses) y partida 10 – Transferencias para Erogaciones de Capital (Amortización).

La ACIF es la encargada de determinar e informar el Stock de Deuda de los préstamos que ellos administran. La Agencia remite vía e-mail una planilla de Excel donde detallan el monto total del

stock. Este monto es controlado e informado en una línea en el Capítulo de Deuda Pública de la Cuenta de Inversión.

#### 2.7. Flujograma del proceso

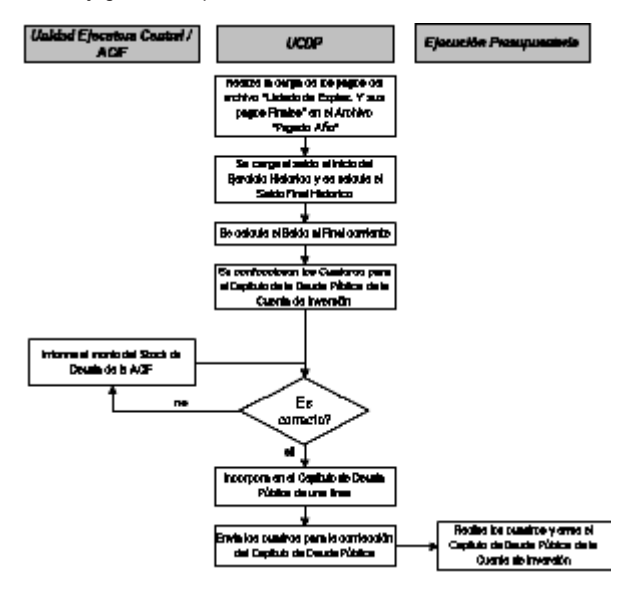

3. Documentos y registros asociados

\* Pagado Año (antes R 7-02(1)) Libre

Confecciona: Directora UCDP

Archiva: Directora UCDP - R: \Contaduría General\Area Deuda Pública\Finanzas Públicas\ 1.Base\Pagado Tiempo de archivo: Permanente

\* Devengamiento Nombre del Préstamo(antes R 7-02(2)) Libre Confecciona: Directora UCDP

Archiva: Directora UCDP Por Crédito y Cronológico R: \Contaduría General\Área Deuda Pública\Finanzas Públicas\1.Base\ Devengamientos

Tiempo de archivo: Permanente

**ARTÍCULO 5°.-** INCORPORAR el Artículo 174° (3) que quedará redactado de la siguiente manera:

"ARTICULO 174° (3) - (antes I 7-0-01)2): INFORME TÉCNICO DE PAGO DEUDA CON EL GOBIERNO NACIONAL Y ENTIDADES FINANCIERAS NACIONALES

#### 1. Responsables Intervinientes

\* Dirección General de Tesorería General y Crédito Público de la Provincia (DGTGCP)

Sección de Deuda Pública

\* Titular de la Dirección Uso del Crédito y Deuda Pública (Titular UCDP)

2. Informe Técnico de pago a Organismos Internacionales y Entidades Financieras Extranjeras

2.1. Del convenio

#### a- Tipo de Pago:

Se trata de atender los Servicios de Intereses; Amortización de Capital; Comisiones y Gastos que se generan en los respectivos vencimientos que surgen de la normativa de cada uno de los Préstamos. Estos vencimientos pueden ser mensuales, trimestrales, semestrales, anuales etc.

b- Medios de pago:

Surgen del mismo convenio de cada crédito. Sea cual fuere la moneda pactada los pagos se efectivizan en Pesos efectuándose la respectiva conversión si fuera necesario. Los medios de pagos pueden ser:

b.1- Una retención directa de los fondos por intermedio del Banco Nación Argentina de los ingresos por la Coparticipación Federal de Impuestos.

b.2- Un debito directo a la Cuenta de Gobierno Nº 201/03, caso en el cual el debito se realiza por intermedio del Banco de Córdoba

b.3- Una transferencia directa mediante debito a la Cuenta de

Gobierno Nº 201/03 con crédito a una cuenta en Banco Nación Argentina perteneciente al Organismo Acreedor.

b.4- Un acuerdo de compensación de deudas entre Organismos y la Provincia, entre Municipios y la Provincia, entre La Provincia y la Nación etc.

b.5- Mediante la acreditación de un Titulo Publico Provincial o Nacional al acreedor que lo aceptare u optare por este medio de pago.

2.2. Recepción / Iniciación de Expedientes de Pago

#### La Dirección de UCDP

1. Recepta específicamente los Expedientes de Tesorería que traten de un Pago de Servicio de la Deuda cuyo medio de pago surgen de los puntos b.1 y b.2 descriptos anteriormente.

Si se tratara de un pago citado en el punto b.3,

#### La Dirección de UCDP

2. Inicia el Expediente a los efectos de solicitar la emisión o intervención en tiempo y forma del Documento Único de Ejecución de Erogaciones (DUEE). Para lo cual:

a. Solicita Carátula de Expediente a Mesa de Entradas por Nota Modelo (Ver Grupo R: Contaduría General/Área Deuda Pública/ Finanzas Públicas/ Notas/Notas Año Modelo Pase SUAC).

b. Coloca Folio Nº 2 en forma manual, especificando:

\* el Asunto: la solicitud de la emisión o intervención del Documento Único de Ejecución de Erogaciones (DUEE), o Pago de Vencimiento de Cuota N°…

\* el Programa o Préstamo en cuestión y,

\* la fecha de vencimiento del mismo.

c. Gestiona la firma de la Directora de UCDP, y lo lleva a Mesa de Entradas para que le asigne Número de expediente (carátula) y Hoja de Ruta con folio Nº 1.

d. Asignado el número y la hoja de Ruta, vuelve a la Dirección de UCDP.

2.3. Obtención del respaldo documental

La Sección Deuda Pública

1. Una vez iniciado el Expediente o recibido de la Tesorería de la Provincia, está encargada de verificar que el mismo contenga los comprobantes relativos al pago de la deuda.

Esta documentación incluye:

una copia del Parte Diario de Retención de Fondos de la Coparticipación Federal proveniente del Banco Nación Argentina que indica a que préstamo esta referido.

una copia de la Planilla de Coparticipación que contiene la grabación de todos los importes que se hayan retenido en el mes por todos los casos que corresponde.

\* Un informe de la Dirección de Tesorería referido al origen de la retención y orientado a la Rendición de Cuentas de la suma total mensual.

\* El aviso de vencimiento con el reclamo del pago a la fecha en que se hace exigible el mismo proveniente del Organismo Acreedor.

#### La Dirección de UCDP

1. Recibe el Expediente con los elementos descriptos en los puntos anteriores

2. Incorpora toda la documentación que justifique la Retención de los Fondos:

a. Si se trata del Pago del primer Servicio del Préstamo en cuestión incorpora al Expediente la normativa de respaldo: el Convenio, el Decreto, la Ley. En los pagos siguientes no es necesario volver a incorporarlos, sino hacer referencia al Expediente inicial que las contiene.

b. El aviso de vencimiento con el reclamo del pago a la fecha en que se hace exigible el mismo proveniente del Organismo Acreedor, en caso de no haber sido agregado por la Tesorería General.

#### La Sección Deuda Pública

verifica que el monto contenido en el aviso, se corresponda con el retenido o debitado realizado en los documentos emitidos por el Banco y con el cuadro de devengamiento (antes R 7-02(2)) previamente actualizado. (Para el caso de los préstamos que contienen algún tipo de actualización).

c. Un Cuadro de Devengamiento (antes R 7-02(2)) que muestre el cronograma de devengado del Préstamo de acuerdo a las condiciones convenidas que serán: periodos de pagos, tasa de interés pactada, ratios de ajustes, moneda de pago etc.

d. Planilla de Pagado: Para ello ingresa al archivo "Listado de Expedientes y sus pagos Finales", selecciona año, mes, nº de expediente, p de amortización y p de intereses e imprime el cuadro, el que formará parte del informe técnico.

e. Informe Técnico (antes R 7-02-01(3)) de esta Dirección que solicite el registro contable y presupuestario de los conceptos pagados.

Cuando como resultado de los controles se detectan errores o inconsistencias en los datos tratados, se investiga su origen y se gestiona la corrección antes de la emisión del informe. De no mediar correcciones, se cita en el Informe.

#### 2.4. Destino del Expediente

Considerando el tipo de documentación a emitir:

a) Si se requiere la emisión de un Documento de Ingreso Egreso Transitorio (DIET) y luego un Documento de Ajuste Contable (DAC) el primer pase de esta Dirección esta dirigido al Área de Ejecución Presupuestaria y al Área de Contabilidad de Movimiento de Fondos (Estos Sectores confeccionarán el DIET y el asiento contable respectivamente) por último se le dará salida a la Dirección de Administración que realizará el DAC.

b) Si se trata de una emisión o intervención en el Documento Único de Ejecución de Erogaciones (DUEE) el pase será directo a la Dirección de Administración.

 $2.5$ Flujograma

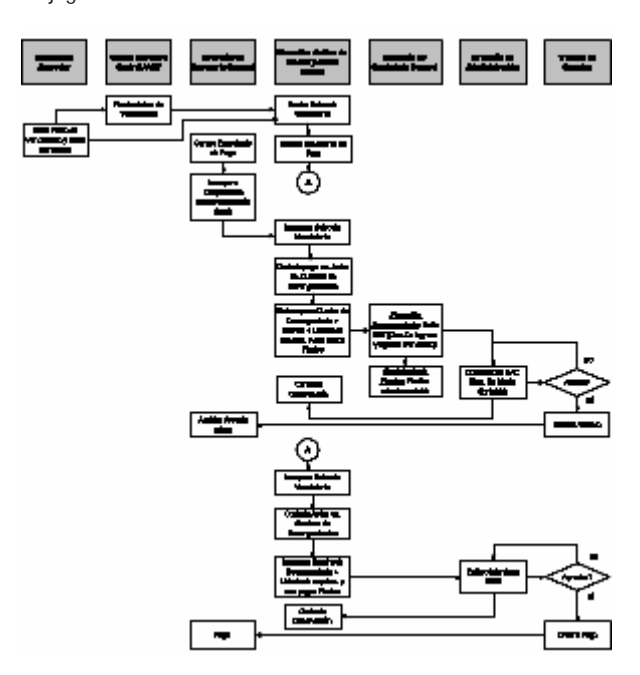

3. Documentos y registros relacionados

\* Planilla de Prorrateo (antes R 7-02-01(2)) Libre

Confecciona: Sección de Deuda Pública

Archiva: R: \Contaduría General\Área Deuda Pública\Finanzas Públicas\1.Base\Pagado

Tiempo de archivo: Permanente

\* Informe Técnico (antes R 7-02-01(3)) Libre

Confecciona: Sección de Deuda Pública

Archiva: R: \Contaduría General\Área Deuda Pública\Finanzas Públicas\3.Informes R 7-02-01(3) y R 7-02-02(3)\Año

Tiempo de archivo: Permanente

**ARTÍCULO 6°.-** INCORPORAR el Artículo 174° (4) que quedará redactado de la siguiente manera:

"ARTICULO 174° (4) - (antes I 7-02-02): INFORME TÉCNICO DE PAGO A ORGANISMOS INTERNACIONALES Y ENTIDADES FINANCIERAS EXTRANJERAS"

1. Responsables Intervinientes

- \* Dirección de Tesorería General de la Provincia
- \* Jefe de Sección Deuda Pública

\* Titular de la Dirección Uso del Crédito y Deuda Pública (Titular UCDP)

2. Confección de Informe Técnico de pago a Organismos Internacionales y Entidades Financieras Extranjeras

2.1. Generalidades

#### Del convenio

En todos los casos la operatoria se inicia con un convenio de préstamo que establece los requisitos y condiciones que rigen la relación. La sección Deuda Pública es la responsable de confeccionar y mantener archivos actualizados de los legajos de los convenios con Organismos Internacionales y Entidades Financieras Extranjeras, identificados y ordenados según pautas establecidas en el Articulo 3: "Control de documentos externos" de los Procedimientos para la administración del Sistema de Gestion de Calidad. Dichos archivos contienen copia de los Convenios y antecedentes.

#### Periodicidad de vencimientos y tipo de moneda

En su mayoría, los vencimientos son semestrales y en la moneda Dólares Estadounidenses o Euros según sea el Programa. Los casos excepcionales se refieren a:

1- Vencimientos mensuales y en moneda nacional. (Ej.: BIRF 3836, Conv. Fondo Transformación Sectores Públicos Provinciales) 2- Vencimientos trimestrales y en Dólares Estadounidenses. (Ej.: BID 545: Etapas IV–V, BID 857: Etapa VI)

2.2. Recepción / Iniciación de Expedientes de Pago

#### La Dirección de Tesorería General de la Provincia

1- Inicia el expediente de pago correspondiente a la atención de los vencimientos de los servicios de la deuda con Organismos Internacionales cuyos convenios de préstamo prevén la afectación de la Coparticipación Federal de Impuestos Nacionales, al cual esta Dirección adjunta copia firmada de parte diario (comprobante de débito bancario).

Nota: Existe un préstamo en particular en que el pago se realiza a través de recursos generados por un Fideicomiso Financiero. Para el caso de no cubrir los recursos producidos por el Fideicomiso se realiza una Transferencia de la Cuenta Bancaria 201/03 por el monto faltante. Los expedientes de este préstamo reciben el mismo tratamiento que los expediente que se debitan de la Coparticipación.

#### El La Sección Deuda Pública

2- Excepcionalmente, inicia el Expediente de pago referido a los vencimientos trimestrales con el ENOHSA, para lo cual:

a. Solicita Carátula de Expediente a Mesa de Entradas por Nota Modelo (Ver Grupo R: \Contaduría General\Área Deuda Pública\Finanzas Públicas\ Notas\Notas año\Modelo Pase SUAC). b. Coloca Folio Nº 2 en forma manual, especificando:

\* el Asunto: la solicitud de la emisión o intervención en el Documento Único de Ejecución de Erogaciones (DUEE); o Pago de Vencimiento Cuota N°……

\* el Programa o Préstamo en cuestión y;

\* la fecha de vencimiento del mismo.

c. Gestiona la firma de la Directora de UCDP, y lo lleva a Mesa de Entradas para que le asigne Número de expediente (carátula) y Hoja de Ruta con folio Nº 1.

d. Asignado el número y la hoja de Ruta, vuelve a la Dirección de **UCDP** 

2.3. Obtención del respaldo documental

#### La Sección Deuda Pública

1. Una vez iniciado el Expediente o recibido de la Tesorería de la Provincia, es responsable de incorporar los antecedentes necesarios y suficientes para justificar el cumplimiento del servicio de la deuda.

2. Con el alcance aplicable, adjunta al Expediente:

a. Copia fiel de Planilla de Coparticipación Federal: remitida a la Dirección de UCDP en forma diaria y actualizada por el Departamento de Gestión Financiera y Contabilidad de la Tesorería de la Provincia, que respalda el parte diario que ha adjuntado previamente Tesorería en las actuaciones que esta inicia.

b. Aviso de vencimiento o factura proveniente del organismo multilateral: enviado por correo

b.1 Directamente por el Organismo

b-2 Por la Unidad Ejecutora Central – Nación: mediante nota expresando el importe total y su composición (amortización, intereses y comisión de compromiso, si correspondiese), en la moneda convenida. Las rutas son dos:

\* Directamente dirigidos al Ministerio de Finanzas o

\* Enviadas a la ACIF. Con esta Agencia se tiene permanente contacto para obtener una copia fiel de esta documentación.

c. Planilla de cálculo del vencimiento proveniente del organismo multilateral: en la cual detalla según corresponda algunos de los

siguientes elementos: el importe de intereses, expresando el porcentaje aplicado, la cantidad de días, el total desembolsado a la fecha del vencimiento, el stock o importe adeudado a idéntica fecha, especificando en cada caso particular la modalidad de cálculo de los importes que componen el servicio (amortización, intereses y si corresponde la comisión de compromiso). Estos importes son expresados en la moneda convenida.

d. Cuadro de devengamiento (antes R 7-02(2)): En los casos en que esta Dirección ha podido recabar los datos suficientes y necesarios para desarrollar el devengamiento completo del programa en cuestión, anexa una Planilla de Cálculo Propia.

Cuando se trata de Programas Compartidos Provincia-ACIF e. Planilla de Prorrateo (antes R 7-02-02(2)): En la planilla diseñada para tal fin, el Responsable de de Sección DOIyEFE establece para cada préstamo y vencimiento el total desembolsado y su conformación entre Provincia y ACIF. Los mismos, son prorrateados, aplicándose sobre los saldos el criterio que se describe a continuación.

2.4. Confección de la Planilla de Prorrateo

#### 1. La Sección Deuda Pública

Confecciona la Planilla de Prorrateo, siguiendo las pautas que se describen a continuación:

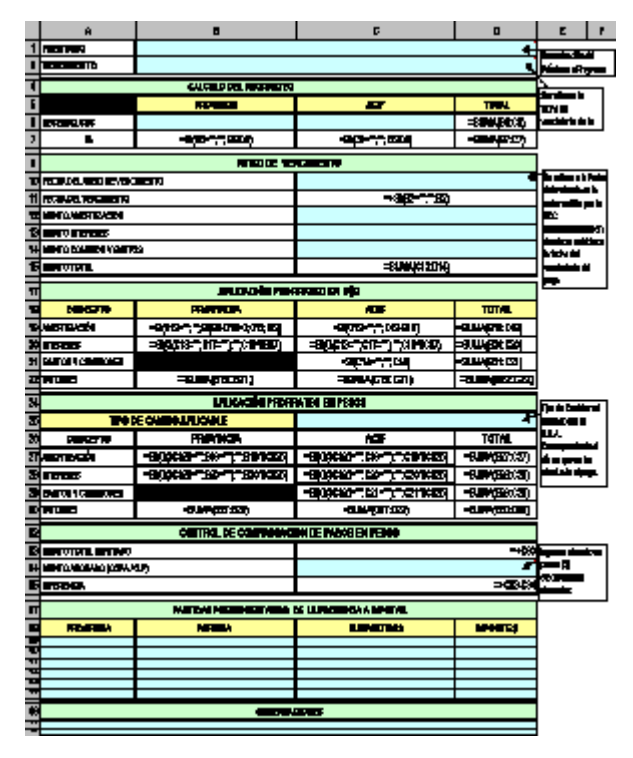

a) En el Encabezado de la planilla: Identifica el Préstamo y su vencimiento.

b) Efectúa el Cálculo de los Coeficientes de Prorrateo: Consigna los desembolsos producidos desde su inicio hasta el último que se haya realizado al momento de efectuar el cálculo. Si el desembolso se produjo antes de la fecha de la creación de la ACIF (24-10- 2002), se consigna en el casillero correspondiente a Provincia. Si es posterior se consigna en el casillero correspondiente a ACIF. Automáticamente se generará un porcentaje proporcional al Total desembolsado de participación de cada uno de los casilleros descriptos como Provincia o ACIF.

c) Si ha comenzado a amortizar, Incluye cada una de las amortizaciones que se hayan producido vencidas anteriores al semestre al cual se calcula el coeficiente de prorrateo actual.

Nota: En la primera parte de este formulario es donde se define el Stock del préstamo y un porcentaje denominado coeficiente de prorrateo.

d) Se cargan manualmente los datos del aviso del vencimiento del Programa o Préstamo: fecha del Aviso, fecha en que se produce el vencimiento, monto amortización, monto intereses, monto comisión y Gastos y monto total.

e) Aplicación de Prorrateo

\* en U\$S: Se calcula automáticamente por las fórmulas insertas en esta sección de la planilla (ver modelo con fórmulas).

\* en \$: Determina el tipo de cambio en la medida que se conoce el débito que se ha producido en la Coparticipación Federal, en los casos de Préstamos en Moneda Extranjera. En los casos de programas convenidos en Pesos se deberá consignar el importe de \$ 1 (pesos uno) para reproducir el importe del apartado anterior. Se calcula automáticamente por las fórmulas insertas en esta sección de la planilla

Descripción de lo que arroja como resultado las fórmulas del prorrateo :

Lo anterior determina un porcentaje de participación en el total desembolsado inicial.

\* Del importe de desembolsos correspondientes a Provincia, se retraen las amortizaciones de capital, hasta agotar el mismo, posteriormente se comienza a restar las mismas, al importe correspondiente a ACIF. Se cancela en el orden en que han ocurrido los desembolsos: desde un inicio a Provincia y a partir de Octubre de 2002 a ACIF.

\* En cuanto a los Intereses se aplican los porcentajes de prorrateo en forma directa al importe total facturado por este concepto.

\* Con respecto a la Comisión de Compromiso, procede de acuerdo a lo que expresa el Convenio, según dos variantes:

- Convenida como un porcentaje sobre los montos aún no desembolsados: se asigna en su totalidad a ACIF.

- Convenida como parte integrante del servicio o cuota total a pagar: se asigna proporcionalmente a los porcentajes predeterminados, en forma idéntica a lo expresado para los intereses.

\* Al llegar a esta etapa se requiere conocer el tipo de Cambio al momento del efectivo pago. Al incorporarlo se calcularán los importes prorrateados en moneda nacional, cuyo importe total deberá coincidir con el total debitado en Coparticipación Federal o con el total transferido por Tesorería correspondiente al vencimiento a atender.

\* ACIF firma una nota o Informe dirigida a esta Dirección en la que sintetiza el vencimiento, el Programa correspondiente, la fecha del débito o fecha de vencimiento, como así también los importes en moneda de origen y su correcta conversión, clasificado en su composición (amortización, intereses y comisión si corresponde). Esta Nota es adjuntada en original a las actuaciones.

\* Planilla de confección interna, correspondiente al archivo "Listado de Expedientes y sus Pagos Finales".

2.5. Confección del Informe Técnico

La Sección Deuda Pública

1. utilizando el modelo interno, confecciona el "Informe Técnico" (antes R 7-02-02(3)), el cual representa el fundamento previo a la intervención del área de registración contable y presupuestaria. 2. Consigna el Nº de Expediente, la fecha y el Nº de informe técnico de la Dirección de UCDP, y el año en curso.

3. En el encabezado se destaca el importe a pagar en pesos, la denominación del Préstamo o programa a cancelar, el Nº interno de Informe de Tesorería que respalda el monto retenido por coparticipación, si corresponde.

4. Posteriormente, se detalla la información que complementa el pago:

Copia de la Planilla de Coparticipación Federal, en donde se destaca el débito del pago que se describe.

Copia de Aviso de Vencimiento o factura del servicio correspondiente, la cual se compone de notas de presentación y planillas o cuadros de cálculo desarrollados por la Unidad Ejecutora Central.

\* Cuadro de devengamiento desarrollada por esta Dirección, en el caso que se haya confeccionado.

Cuadro de devengamiento confeccionada por la ACIF para los programas que son administrados exclusivamente por la Agencia.

\* En los casos que el expte. se refiera a programas compartidos o a programas que corresponden 100% a ACIF se adjunta Nota enviada y firmada por esa Agencia.

\* Planilla de Prorrateo.

\* Seguidamente, se indica como procede el registro que realizará el área de Ejecución Presupuestaria, adjuntando la planilla denominada "Listado de Expedientes y sus Pagos Finales", en donde se consigna el Nº de expediente, la denominación del Préstamo, los conceptos (amortización, intereses y gastos) en moneda de origen, los conceptos en moneda nacional, los programas y las partidas presupuestarias en que corresponde registrar el servicio de deuda correspondiente. Estos últimos conceptos son destacados y separados en sendas planillas para el caso de préstamos compartidos, o bien destacados al final del informe si se tratare del programa y partida presupuestaria correspondiente a la ACIF.

5. Finalmente, se efectúa el pase, es decir se define la ruta a seguir para que el expediente llegue a las áreas de registro contable, con las indicaciones brindadas desde esta Dirección.

En los casos en que no ha sido enviada por ACIF la planilla de Cálculo del vencimiento o bien la Planilla de devengamiento que hayan podido elaborar, el Expediente será girado para que se adjunte la misma a la mencionada Agencia.

El Informe firmado por el Jefe de la Sección Deuda Pública, pasa a la Dirección de UCDP para su control, registros previstos en el Artículo 174/1 y firma previo al pase a las Áreas correspondientes.

El informe técnico proporciona información a las otras áreas de la Contaduría General para que impute correctamente las partidas presupuestarias y de movimiento de fondos correspondientes.

En el caso del inicio de Expediente por esta Dirección, se realizan los contactos telefónicos para la obtención del aviso de vencimiento si corresponde, con la suficiente antelación al vencimiento, o si se recepta en tiempo prudencial, se procede a solicitar la emisión o intervención en el Documento Único de Ejecución de Erogaciones (DUEE).

Cuando como resultado de los controles se detectan errores o inconsistencias en los datos tratados, se investiga su origen y se gestiona la corrección antes de la emisión del informe. De no mediar correcciones, se cita en el Informe.

2.6. Flujograma

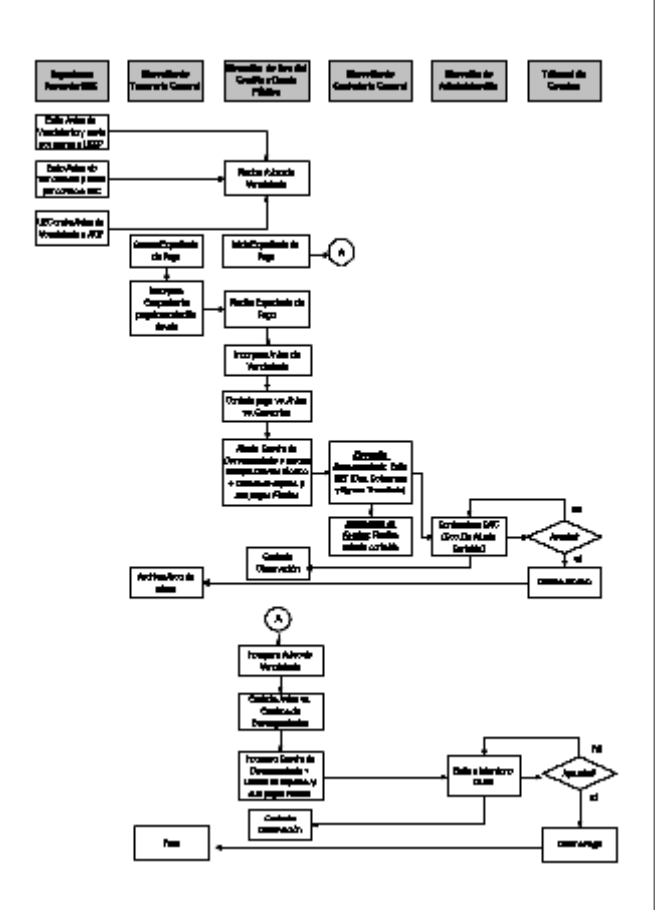

#### 3. Documentos y registros relacionados

Planilla de Prorrateo (antes R 7-02-02(2)) Confecciona: Responsable Jefe de Sección Deuda Pública -

Formato definido en el cuerpo del documento Archiva: Responsable DOIyEFE Por Crédito y Cronológico R:<br>\Contaduría General\Área Deuda Pública\Finanzas \Contaduría General\Área Públicas\B.Fernanda Facchinello\BID BIRF\Prorrateo BidBirf Tiempo de archivo: Permanente

Informe Técnico (antes R 7-02-02(3)) Libre

Confecciona: Responsable Jefe de Sección Deuda Pública Archiva: Responsable DOIyEFE Por convenio/año Electrónico / Papel R: \Contaduría General\Área Deuda Pública\Finanzas Públicas\3.Informes R 7-02-01(3) y R 7-02-02(3)\Año Tiempo de archivo: Permanente

**ARTÍCULO 7°.-** INCORPORAR el Artículo 174° (5) que quedará redactado de la siguiente manera:

"ARTICULO 174° (5) - (antes P 7-03): DE LA GESTIÓN DE LA COPARTICIPACIÓN DE MUNICIPIOS Y COMUNAS

1. Responsables Intervinientes

#### \* Banco de la Provincia de Córdoba

\* Titular de la Dirección de Uso del Crédito y Deuda Pública (Titular

#### UCDP)

4º):

\* Contadora General

\* Jefatura de Sección Control y Distribución de Fondos a Municipios y Comunas. (Jefe de CDFMC).

2. Procedimiento para la gestión de la coparticipación de Municipios y Comunas

La Ley Nº 8663 establece el régimen de Coparticipación de Impuestos entre la Provincia y sus Municipios y Comunas. La distribución del monto que resulte de la aplicación del Art. 3º de la citada Ley, se distribuirá de la siguiente manera (fijada en artículo

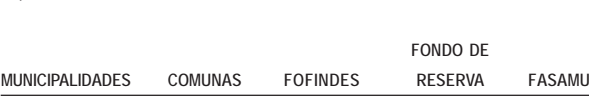

En su artículo 5º se establece como se conforma el índice de distribución de cada Municipio y Comuna

80,50% 3 % 12% 1,5% 3 %

2.1. Determinación de Montos Brutos a distribuir

La Subgerencia del Banco de la Provincia de Córdoba 1. Mediante nota, informa a la Dirección UCDP - Sección CDFMC, por quincena, el importe correspondiente a la coparticipación según el inciso B) artículo 3º de la Ley 8663.

El Jefe de Sección Control y Distribución de Fondos a Municipios y Comunas. (CDFMC) Nota: Se parte del listado de Municipios y Comunas, los cuales poseen un código y un índice de Participación el cual está fijado por Decreto Provincial Nº 251/11 conforme lo establecido en la Ley Nº 8.663, Régimen de Coparticipación de Impuestos entre la Provincia y sus Municipalidades y Comunas.

2. Determina el monto Bruto a distribuir a cada municipio y comuna. El mismo se obtiene de multiplicar el monto bruto total por el Índice de coparticipación correspondiente.

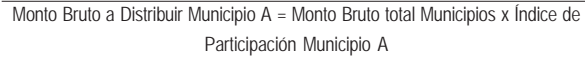

Monto Bruto a Distribuir Comuna A = Monto Bruto total Comunas x Índice de Participación Comuna A

Ello queda documentado en una Tabla de Distribuciones

2.2. Determinación de retenciones y Montos Netos a transferir

#### El Jefe de CDFMC

1. Al Monto Bruto calculado para cada Municipio y Comuna, le resta las retenciones que cada uno de ellos tiene comprometidas, las que se obtienen de la tabla de "Conceptos de retención a Municipios y Comunas" determinándose el Monto Neto a distribuir.

Monto Neto = Monto Bruto – Retenciones

#### Este monto Neto puede ser:

\* Negativo: cuando el Monto Bruto es menor que el total de las retenciones.

\* Positivo: cuando el Monto Bruto es mayor que el total de las retenciones.

2. Cuando el Monto Bruto es mayor que el total de las retenciones (positivo) retiene el total de los montos solicitados.

3. Cuando el Monto Bruto es menor que el total de las retenciones (negativo) no puede retener el total de los montos solicitados y es necesario determinar cuales de estas obligaciones pueden ser retenidas siempre teniendo en cuenta que el Neto a Cobrar será al menos de un peso (\$ 1)

Nota 1: Las prioridades a tener en cuenta para la retención en este caso son definidas y comunicadas al Banco de la Provincia de Córdoba junto con las Planillas de Distribución de coparticipación. Nota 2: Los conceptos de retenciones a practicar a Municipios y Comunas, están consignados en una Tabla de Conceptos de Retenciones a Municipios y Comunas la que es confeccionada y actualizada por la Sección CDFMC

4. Recibe la comunicación de los montos a retener por:

\* Organismos acreedores en forma directa, siendo los mismos organismos los responsables por su seguimiento (caja de Jubilaciones, APROSS)

\* Otras Áreas de Gobierno: Ministerio de Gobierno, Ministerio de Obras Públicas, Ministerio de Producción y Trabajo, Secretaría General de la Gobernación, etc.

- \* La Dirección de UCDP
- \* Poder Judicial: (en el caso de embargos judiciales
- \* Entes/Comunidades regionales

Nota1: El tratamiento de las retenciones varía según la modalidad de pago comprometida y si la Sección CDFMCefectúa o no el seguimiento de dichas retenciones, pudiendo ser:

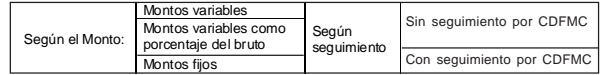

a. Montos variables sin seguimiento por CDFMC solicitados por cada Organismo. Pueden ser pedidas en la 1º o en la 2º quincena. Tal es el caso de las sumas a retener solicitadas por la Caja de Jubilaciones, el APROSS, Seguro de Vida y Resguardo del Automotor.

Si el Monto Bruto es menor que la retención, el Organismo remitirá el saldo pendiente para ser retenido en la quincena siguiente.

b. Montos variables que se calculan como un porcentaje del Monto Bruto sin seguimiento por CDFMC de cada Municipio o Comuna. Por ejemplo Entes, Comunidades, Fondo Permanente 1%.

Nota 1: Si el Monto Bruto es menor que la retención, cada Organismo se ocupa en forma directa de cobrar el monto no retenido.

c. Montos variables sin seguimiento por CDFMC solicitados por la Dirección Provincial de Vivienda en la 1º quincena. A los montos solicitados en los listados enviados se le hace una quita del treinta y cinco por cinto (35%) y ese monto es el que se retiene. Tal es el caso de FO.VI.COR

Nota 2: Cuando el Monto Bruto no cubre lo solicitado, es responsabilidad del organismo acreedor gestionar su cobro ante el Municipio o Comuna.

d. Montos fijos sin seguimiento por CDFMC que tienen su origen en Convenios

Tal es el caso de la Universidad Nacional de Córdoba, Comunidades, Entes, etc.

Nota 3: Al igual que en el caso anterior, si el Monto Bruto es menor que la retención, cada Organismo se ocupa en forma directa de cobrar el monto no retenido.

e. Montos variables con seguimiento por CDFMC surgidas de Préstamos tomados por los Municipios y Comunas cuyo seguimiento es realizado por la Sección CDFMC. Cada Municipio o Comuna puede tener varias entregas del mismo préstamo con distintas cantidades de cuotas cada entrega, y diferentes conceptos de préstamos.

También están incluidos en esta modalidad los montos a retener en concepto de Embargos solicitados mediante Oficios Judiciales.

Ejemplos de estos préstamos son los otorgados por el Fondo Permanente Préstamo, Acuerdo Global 2003, Rescate LECOP, Asistencia a micro-emprendimientos, Retención por Adelanto de coparticipación, otros préstamos específicos otorgados a cada Municipio o Comuna.

5. Cuando el Monto Bruto es menor que el total de las retenciones, no cubriendo el total de los montos solicitados consulta los Archivos de seguimiento del préstamo en cuestión y de determinar que parte del monto a retener se asigna a cada entrega del préstamo y cual es el saldo no retenido que deberá ser cargado en la quincena siguiente

f. Montos variables con seguimiento por CDFMC retenidos a la Provincia de la Coparticipación Federal, las cuales son trasladadas a los Municipios o Comunas beneficiarios.

Tal es el caso de Bogar, G.A.U.

6. Cuando el Monto Bruto no alcanza a cubrir el total de retenciones, consulta los archivos de seguimiento y determinar que parte del monto que puede ser retenido se asignará a amortización del capi-

tal, interés o gasto y el saldo no retenido para ser cargado en la quincena siguiente.

7. En caso de las retenciones con seguimiento por UCDP, actualiza los Archivos de seguimiento de retenciones

2.3. Confección de Planillas de distribución de coparticipaciones

#### El Responsable de CDFMC

1. Registra los montos brutos y las retenciones determinados en todos los casos, en las Planillas de Distribución de coparticipaciones Las mismas son llevadas mensualmente por quincena y por municipio y comuna y en sus campos tienen incorporadas las formulas de calculo requeridas.

2. Obtiene los Listados y remite quincenalmente, en papel y en soporte digital, mediante Nota a la Subgerencia del Banco de la Provincia de Córdoba debidamente firmados por la Jefatura de la Sección CDFMC, la Dirección de UCDP y la Contadora General de la Provincia.

Nota1: cualquier cambio que se incorpore en los campos fijos de la Planilla de Distribución de coparticipaciones deberá ser inmediatamente comunicado a la Subgerencia del Banco de la Provincia de Córdoba para que ajusten su soporte de registración.

#### El Banco de la Provincia de Córdoba

3. Procesa la información recibida y transfiere los importes retenidos por cada uno de los conceptos a las respectivas cuentas bancarias notificadas por cada uno de los organismos acreedores e informadas al Banco por esta Contaduría. Los importes netos de coparticipación son acreditados en las cuentas bancarias de los Municipios y Comunas.

#### 2.4. Control de datos

El Jefe de la Sección CDFMC

1. Una vez transferidos los fondos, carga los datos contenidos en las Planillas remitidas por el Banco, en la Base de Datos de Distribución de Coparticipación

2. Controla que lo trasferido por el Banco se corresponda con lo reportado.

3. En caso de encontrar diferencias, investiga el origen y lo comunica al Banco por Nota para que realice los ajustes correspondientes, siguiendo las pautas establecidas en los procedimientos de Tratamiento de producto no conforme y de la gestión de eventos y acciones. en los artículos 8 y 10 del Manual de Procedimientos para la Administración del SGC del Ministerio de Finanzas.

#### 2.5. Portal de Coparticipación

2.6. Flujograma

El Portal de Coparticipación es una herramienta en línea que permite consultar a través de la Página Web de la Provincia, www.cba.gov.ar, los importes transferidos a los Municipios y Comunas de la Provincia de Córdoba en concepto de Coparticipación, Fondo Federal Solidario, FODEMEEP y FO.FIN.DES.

Una vez determinados los montos a distribuir se traspasan los mismos al archivo Excel "Sistema Municipios Mes Año" que se encuentra en R:\Contaduría General\Area Deuda Publica\Coparticipacion a Municipios y Comunas\SUAF\Año . Se debe respetar el formato de este archivo Excel.

A través del Sistema SUAF se levantan los datos de este archivo. Se ingresa al mismo a través de la URL http://suaf.cba.gov.ar/ .

Un vez que se accede al Sistema introduciendo Usuario y Contraseña se selecciona la opción DEUDA PUBLICA – COPARTICIPACIÓN MUNICIPIOS Y COMUNAS. Se importan los datos seleccionando Tipo de Planilla, Mes y Año. Se busca el archivo Excel a levantar por el Sistema a través de "Examinar". Una vez seleccionado el archivo Excel se presiona el botón "Leer Archivo" finalizando así el proceso de carga de datos.

A los efectos de simplificar la tarea de consulta a los Municipios y Comunas se confeccionó un Manual Instructivo que se encuentra en R:\Contaduría General\Area Deuda Publica\Coparticipacion a Municipios y Comunas\SUAF\.

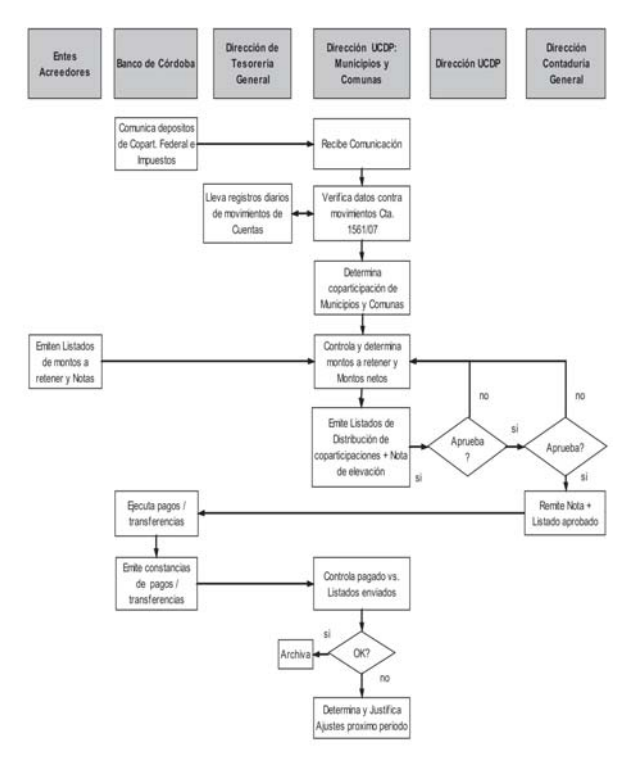

3. Documentos y registros asociados

\* Conceptos de retenciones a Municipios y Comunas Reserva de Crédito (antes D 7-03(1))

Confecciona: Jefe de Sección CDFMC papel/electrónico Archiva: Responsable CDFMC en R: Contaduría General/ Área Deuda Pública/Coparticipación a Municipios y Comunas/ COPART A MUNICIPIOS-Año/ SEGUIMIENTO DE RETENCIONES-AÑO Tiempo de archivo: Su vigencia / back up

\* Seguimiento de retenciones-año (antes D 7-03(2)) Confecciona: Jefe de Sección CDFMC papel/electrónico Archiva: Responsable CDFMC en R: Contaduría General/ Area Deuda Pública/Coparticipación a Municipios y Comunas/ COPART A MUNICIPIOS-Año/D 7-03(2) SEGUIMIENTO DE RETENCIONES-AÑO

Tiempo de archivo: Permanente / back up

#### \* Planillas de distribución-año (antes R 7-03(1))

Confecciona: Jefe de Sección CDFMC papel/electrónico Archiva: Responsable CDFMC en R: Contaduría General/ Area Deuda Pública/Coparticipación a Municipios y Comunas/ COPART A MUNICIPIOS-Año/D 7-03(2) SEGUIMIENTO DE RETENCIONES-AÑO

Tiempo de archivo: Permanente / back up

\* Base coparticipación-año (antes D 7-03(3)) Confecciona: Jefe de Sección CDFMC papel/electrónico Archiva: Responsable CDFMC en R: Contaduría General/ Área Deuda Pública/Coparticipación a Municipios y Comunas/ COPART A MUNICIPIOS-Año SEGUIMIENTO DE RETENCIONES-AÑO Tiempo de archivo: Permanente / back up

\* Fondo Compensador Mes-Año (antes R 7-03(2)) Confecciona: Jefe de Sección CDFMC electrónico Archiva: Responsable CDFMC en R: Contaduría General/ Área Deuda Pública/Coparticipación a Municipios y Comunas/ FONDO COMPENSADOR/FONDO COMPENSADOR AÑO Tiempo de archivo: Permanente / back up

**ARTÍCULO 8°.-** INCORPORAR el Artículo 174° (6) que quedará redactado de la siguiente manera:

"ARTICULO 174° (6) - (antes P 7-04): REPORTE DE DATOS MUNICIPIOS Y COMUNAS PARA CUENTA DE INVERSIÓN

- 1. Responsables Intervinientes
- \* Área Ejecución de Presupuesto
- \* Subsecretaría de Asuntos Municipales
- \* Sección CDFMyC

2. Procedimiento para el reporte de datos Municipios y Comunas para Cuenta de Inversión

2.1. Generalidades

#### La Sección CDFMyC

Está encargada de remitir trimestral y anualmente al Área de Ejecución de Presupuesto, los datos correspondientes a los montos distribuidos a cada Municipio y Comuna de la Provincia de Córdoba por los siguientes conceptos:

**Coparticipación** 

\* FO.FIN.DES.: Fondo para el Financiamiento de la Descentralización del Estado en el marco de la Ley 7850 de Reforma Administrativa, regido por el Decreto 2340/2000 y actas modificatorias \* A.T.N.: Aportes del Tesoro Nacional

- \* Fondo de Reserva
- 
- \* P.A.M.: Programa de Asistencia Municipal
- \* FFS: Fondo Federal Solidario

Dichos datos son utilizados para confeccionar el Informe de Cuenta de Inversión que en forma trimestral y anual es presentado por el Ministerio de Finanzas a la Legislatura Provincial.

2.2. Recopilación y registro de los datos

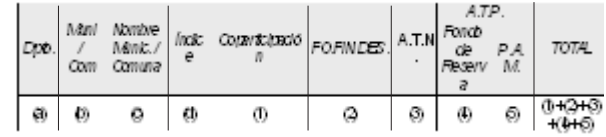

La Sección CDFMyC

1. Confecciona anualmente un registro denominado "Municipios para completar", el que contiene los campos que se muestran en la tabla precedente, la que va siendo completada en forma trimestral y es la base de la información que se remite al Área Ejecución de Presupuesto para la confección de la Cuenta de Inversión.

Se detalla a continuación el origen y respaldo de los datos y cuando corresponda los controles efectuados sobre los mismos: (a), (b), (c) y (d) Datos establecidos en Decreto Nº 251/ 11Ordenados en la tabla en forma alfabética por Nombre de Municipio / Comuna.

(1) Resulta de Multiplicar la coparticipación total informada por el Banco de Córdoba para Municipios y para Comunas respectivamente registrados al pie de la tabla en un campo específico para ello, por el índice de coparticipación para cada Municipio y Comuna.

(2) Se registran los montos brutos distribuidos hasta la fecha de emitirse el informe, obtenidos de los datos contenidos en las Tablas de FO.FIN.DES / Año. a Municipios y FO.FIN.DES / Año a Comunas.

(3) El Área Ejecución de Presupuesto remite a esta Sección copias de los Documentos Únicos de Ejecución de Erogaciones (DUEE) emitidos en concepto de A.T.N.

Controla que los Documentos Únicos de Ejecución de Erogaciones (DUEE) hayan sido pagados y se correspondan con los Decretos y/o Radiogramas que las respaldan.

Confirmados los datos, son registrados en el Cuadro de A.T.N. / año el que se conforma de la siguiente manera:

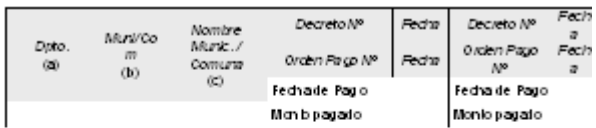

 $\left| \left( 4 \right)$  Scilidia a la Subteoretaria de Atunito a Municipales información sobre los Forvios de Resenva olorgados. Accele a los Decretos que los respailanten ocasión de ser rollicosis de los Espedentes mediante los cu

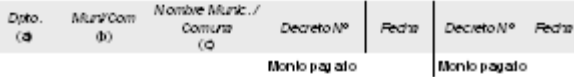

(6) Al igual que en (3) la Sección ODFMyC reche de la Sub secretaria de Alcuntos<br>Municipale simitare de los PAM obrgados y del Área de Elecución de Presquesib<br>copia de los Doumentos Unicos de Elecución de Erogaciones (DUE

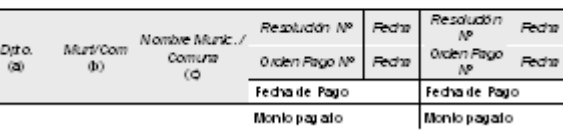

TOTAL: conformado por la suma bria de los conceptos citados precedentemente

#### 2.3. Reporte de los datos

#### La Sección CDFMyC

1. Una vez controlados y cargados todos los datos en los cuadros específicos traslada los totales acumulados obtenidos a la fecha del informe, a la Tabla "Municipios a completar-MES AÑO" (antes R 7-04(1)), la que es remitida vía mail a la Dirección UCDP para su control y posterior remisión al Área de Ejecución de Presupuesto quien es responsable de incorporarla a la Cuenta de Inversión.

3. Documentos y registros relacionados Municipios a completar-MES AÑO (antes R 7-04(1)) - Libre Confecciona: Sección CDFMyC Digital Archiva: Sección CDFMyC en R:Contaduría General/Area Deuda Pública/Coparticipación a Municipios y Comunas/ CUENTA DE INVERSION/CUENTA DE INVERSION Año Tiempo de archivo: Cinco años Back up

A.T.N. Año (antes R 7-04(2)) Libre

Confecciona: Sección CDFMyC Archiva: Sección CDFMyC Digital R:Contaduría General/Area Deuda Pública/Coparticipacion a Municipios y Comunas/ COPART A MUNICIPIOS Año/A.t.n Tiempo de archivo: Cinco años Back up

FONDO DE RESERVA Año (antes R 7-04(3)) Libre Confecciona: Sección CDFMyC

Archiva: Sección CDFMyC en R:Contaduría General/Área Deuda Pública/Coparticipación a Municipios y Comunas/ COPART A MUNICIPIOS- Año/FONDO DE RESERVA 1,5% Tiempo de archivo: Cinco años Back up

P.A.M. Año (antes R 7-04(4)) Libre

Confecciona: Sección CDFMyC

Archiva: Sección CDFMyC en R:Contaduría General/Área Deuda Pública/Coparticipación a Municipios y Comunas/ COPART A MUNICIPIOS-Año/ Pam Tiempo de archivo: Cinco años Back up

Fo Fin Des Cuenta de Inversión-Año (antes R 7-04(5)) Libre Confecciona: Sección CDFMyC Archiva: Sección CDFMyC Digital R:Contaduría General/Area

Deuda Pública/Fo F in Des a Municipios y Comunas/ Fo Fin Des Año

Tiempo de archivo: Cinco años Back up

**ARTÍCULO 9°.-** INCORPORAR el Artículo 174° (7) que quedará redactado de la siguiente manera:

"ARTICULO 174° (7) - (antes P 7-05): LIQUIDACIÓN FO.FIN.DES. A MUNICIPIOS Y COMUNAS

1. Responsables Intervinientes

\* Banco de Córdoba

- \* Unidad Central de Gestión (UNI.CE.GE.)
- \* Titular Dirección UCDP

\* Contadora General

\* Sección CDFMC

2. Procedimiento para el reporte de datos Municipios y Comunas para Cuenta de Inversión

#### 2.1. Generalidades

La Ley de Reforma Administrativa Nº 7850/1989- Art. 11, y su complementaria 8.663/1997, establecen la creación del Fondo de Financiamiento de la Descentralización del Estado, cuya finalidad es atender las erogaciones que resulten de las transferencias de obras, servicios y funciones del Estado Provincial a los municipios y comunas de la Provincia.

El Decreto 2640/2000 establece un nuevo sistema de asignación de FO.FIN.DES., con destino y aplicación a la descentralización de los servicios en los municipios y comunas de la Provincia.

Los fondos mensuales se liquidan a través de Índices y deberán afectarse a la prestación de los servicios descentralizados conforme a la planificación y a los convenios suscriptos con la Provincia referidos a otros planes de asistencia y/o atención de la salud y/o manejo del medio ambiente.

La afectación y aplicación de fondos a la prestación de servicios de salud será fiscalizada y controlada a través de una Unidad

#### 8 **B**OLETÍN **O**FICIAL CÓRDOBA, 7 de diciembre de 2011

Central de Gestión.

Los gastos que demande la UNIDAD CENTRAL DE GESTION en la ejecución y cumplimiento de sus funciones, serán soportados mediante la constitución de un FONDO DE GESTION DE LA UNIDAD, equivalente al 0,88% de los montos que se distribuyan mensualmente del FOFINDES. La administración de dicho Fondo estará a cargo de la propia Unidad. A tal fin el Ministerio de Finanzas depositará los importes resultantes de la asignación porcentual establecida precedentemente en una cuenta especial a nombre del Superior Gobierno – UNI.CE.GE.

Los Índices de distribución podrán ajustarse, en más o en menos, conforme a la realidad de los servicios brindados, y dichos ajustes serán comunicados al Ministerio de Finanzas por la UNI.CE.GE. a través de Notas, para realizar las modificaciones correspondientes en la liquidación del FO.FIN.DES.

Los fondos de descentralización no podrán ser objeto de retenciones ni deducciones de ninguna naturaleza, en tanto están destinados a la prestación de servicios esenciales para la población, salvo las comunicadas por la UNI.CE.GE., relacionadas directamente con el recupero de gastos ocasionados por el funcionamiento del FO.FIN.DES. (Ejemplo: Botiquines, medicamentos, etc.).

2.2. Determinación de Montos Brutos a distribuir

La Subgerencia del Banco de la Provincia de Córdoba, 1. Informa mediante nota, a la Dirección UCDP - Sección CDFMC, por quincena, el importe correspondiente a la coparticipación según el inciso B) artículo 3º de la Ley 8663.

La distribución del monto que resulte de la aplicación del Art. 3º de la citada Ley, se distribuirá de la siguiente manera (fijada en artículo 4º):

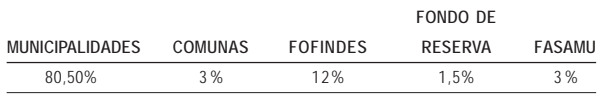

El 100% informado por el Banco de Córdoba es el 20% de la recaudación provincial + Coparticipación Federal.

12% del 100% = 100% de FO.FIN.DES. Fuente: Banco de Córdoba- Sector Público

FO.FIN.DES. mensual x 0,88%= Fondo de Gestión de la UNI.CE.GE.

Fuente: Decreto 2640/2000

El Responsable de CDFMC

2. Verifica los montos consignados en el informe del Banco de la Provincia de Córdoba contra los registros de movimientos disponibles en la Tesorería General.

Se parte del listado de Municipios y Comunas y de los Índices de Participación fijados en el Decreto 2640/2000.

3. Documenta el monto bruto a distribuir en la Tabla de Recaudación correspondiente en la que quedan expresados los montos y porcentajes a distribuir a los Municipios y Comunas y la Unidad Central de Gestión.

Como la suma de los Índices de distribución no es exactamente el 100%, los fondos mensuales no distribuidos del FOFINDES quedaran afectados al sistema para la financiación de programas de mejoras al sistema propuesto que proponga la UNI.CE.GE.), que serán requeridos por nota, para que Contaduría General solicite a la Dirección de Tesorería la transferencia de estos fondos, a la Cuenta bancaria de la UNI.CE.GE.

4. Determina el monto Bruto a distribuir a cada municipio y comuna en concepto de FO.FIN.DES. El mismo se obtiene de multiplicar el monto a distribuir por el Índice de coparticipación correspondiente.

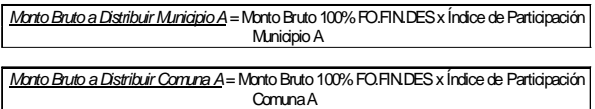

5. Ello queda documentado en Cuadros de Distribución que para Municipios y Comunas se confeccionan mensualmente.

2.3. Determinación de deducciones y Montos Netos a transferir

El Responsable de CDFMyC

1. Al Monto Bruto calculado para cada Municipio y Comuna le deduce los montos informados por la UNI.CE.GE. por prestaciones brindadas.

Monto Neto = Monto Bruto – Deducciones

2.4. Confección de Planillas de distribución de FO.FIN.DES.

#### La Sección CDFMyC

1. Registra los montos brutos y las retenciones determinados, en todos los casos, en el registro de Fo Fin Des MES-Año (antes R 7-05(1)).

2. Las mismas son llevadas mensualmente por quincena y por municipio y comuna y en sus campos tienen incorporadas las formulas de calculo requeridas.

3. A partir de estas planillas obtiene los Listados que son remitidos MENSUALMENTE, en papel, mediante Nota a la Subgerencia del Banco de la Provincia de Córdoba debidamente firmados por la Jefatura de la Sección CDFMyC, la Dirección de UCDP y la Contadora General de la Provincia y vía e-mail a la UNI.CE.GE.

4. Cualquier error en los datos contenidos en la planilla será inmediatamente comunicado a la Subgerencia del Banco de la Provincia de Córdoba y a la UNI.CE.GE.

5. Informa por nota a la Dirección de Tesorería General y Créditos Públicos, los montos a transferir a la UNI.CE.GE. y entes destinatarios de las deducciones efectuadas para la gestión de pago correspondiente.

#### El Banco de la Provincia de Córdoba

6. Procesa la información recibida y transfiere los importes a las cuentas bancarias de los Municipios y Comunas y a la Unidad Central de Gestión.

2.5. Control de datos

La Sección CDFMC

1. Una vez transferidos los fondos, controla que lo trasferido por el Banco se corresponda con lo reportado.

2. En caso de encontrar diferencias, investiga el origen y lo comunica al Banco por Nota para que realice los ajustes correspondientes, siguiendo las pautas establecidas en los procedimientos de Tratamiento de producto no conforme y de la gestión de eventos y acciones. en los artículos 9 y 11 del Manual de Procedimientos para la Administración del SGC del Ministerio de Finanzas.

2.6 Portal de Coparticipación

El Portal de Coparticipación es una herramienta en línea que permite consultar a través de la Página Web de la Provincia, www.cba.gov.ar, los importes transferidos a los Municipios y Comunas de la Provincia de Córdoba en concepto de Coparticipación, Fondo Federal Solidario, FODEMEEP y FO.FIN.DES.

Una vez determinados los montos a distribuir se traspasan los mismos al archivo Excel "Sistema Municipios Mes Año" que se encuentra en R:\Contaduría General\Area Deuda Publica\Coparticipacion a Municipios y Comunas\SUAF\Año . Se debe respetar el formato de este archivo Excel.

A través del Sistema SUAF se levantan los datos de este archivo. Se ingresa al mismo a través de la URL http://suaf.cba.gov.ar/ .

Un vez que se accede al Sistema introduciendo Usuario y Contraseña se selecciona la opción DEUDA PUBLICA – COPARTICIPACIÓN MUNICIPIOS Y COMUNAS. Se importan los datos seleccionando Tipo de Planilla, Mes y Año. Se busca el archivo Excel a levantar por el Sistema a través de "Examinar". Una vez seleccionado el archivo Excel se presiona el botón "Leer Archivo" finalizando así el proceso de carga de datos.

A los efectos de simplificar la tarea de consulta a los Municipios y Comunas se confeccionó un Manual Instructivo que se encuentra en R:\Contaduría General\Area Deuda Publica\Coparticipacion

a Municipios y Comunas\SUAF\.

3. Documentos y registros asociados

\* Fo Fin Des MES-Año (antes R 7-05(1)) Libre

Confecciona: Sección CDFMC Archiva: Sección CDFMC Cronológica Digital R:.\.Contaduría General\Area Deuda Publica\Fo Fin Des a Municipios y Comunas\Fo Fin Des Año\Fo Fin Des Distribución-Año Tiempo de archivo: Permanente Back up

Notas Transferencia (antes R 7-05(2)) Libre Confecciona: Sección CDFMC Archiva: Sección CDFMC Cronológica Papel / Digital Carpeta FO.FIN.DES.R:.\.Contaduría General\Área Deuda Publica\Fo Fin Des a Municipios y Comunas\Fo Fin Des Año\R 7-05(2) Nota Transferencia-Año Tiempo de archivo: Permanente Back up

**ARTÍCULO 10°.-** INCORPORAR el Artículo 174° (8) que quedará redactado de la siguiente manera:

"ARTICULO 174° (8) - (antes P 7-06): LIQUIDACIÓN DEL FONDO FEDERAL SOLIDARIO A MUNICIPIOS Y COMUNAS

1. Responsables Intervinientes

\* Banco de Córdoba

- \* Titular Dirección UCDP
- \* Contadora General
- \* Sección CDFMC

2. Procedimiento para Liquidación del Fondo Federal Solidario a Municipios y Comunas

#### 2.1. Generalidades

La Provincia se adhirió por medio del Decreto Provincial Nº 369/ 09 a las disposiciones establecidas por el Decreto Nacional Nº 206/09 por el que se crea el "Fondo Federal Solidario", destinado a financiar en las Provincias y Municipios obras que contribuyan a la mejora de la infraestructura sanitaria, educativa, hospitalaria, de vivienda o vial en ámbitos urbanos o rurales.

De acuerdo a lo determinado en el Decreto Provincial se establece que la distribución del total de las sumas remitidas por la Nación correspondientes al 30% de las sumas que el Estado Nacional efectivamente perciba en concepto de derechos de exportación de soja, en todas sus variedades y derivados, se efectuará de la siguiente forma:

\* El setenta por ciento (70%) para la Provincia

\* El treinta por ciento (30%) para los Municipios y Comunas La distribución del monto que resulte de lo establecido anteriormente se efectuará de acuerdo a porcentajes semejantes a los establecidos en la Ley Nº 8.663, Régimen de Coparticipación de Impuestos entre la Provincia y sus Municipalidades y Comunas.

#### 2.2. Determinación de Montos a distribuir

La Subgerencia del Banco de la Provincia de Córdoba, 1. Mediante nota, informa a la Dirección UCDP - Sección CDFMC, por quincena, el importe correspondiente al monto transferido por la Nación de acuerdo a lo establecido por el Decreto Nacional Nº 206/09.

#### La Sección CDFMyC

2. Verifica los montos consignados en el informe del Banco de la Provincia de Córdoba contra los registros de movimientos disponibles en la Tesorería General.

Se parte del listado de Municipios y Comunas, los cuales poseen un código y un Índice de Participación el cual está calculado acorde a lo referido en el Decreto Provincial Nº 3251/11 conforme lo establecido en la Ley Nº 8.663, Régimen de Coparticipación de Impuestos entre la Provincia y sus Municipalidades y Comunas

La Sección CDFMyC está encargada de determinar el monto Bruto a distribuir a cada municipio y comuna, para el cual se establece en primer lugar el monto global a distribuir a Municipios y Comunas de acuerdo a lo estipulado en el Decreto Provincial 369/09. Una vez obtenido el monto global se fija el monto a

distribuir multiplicando por el Índice acorde al Índice de Participación mencionado el párrafo anterior.

Monto Global a Distribuir = Sumas remitidas por la Nación x treinta por ciento (30%)

Monto Bruto a Distribuir Municipios = Monto Global a Distribuir x Porcentaje Municipios

Monto Bruto a Distribuir Comunas = Monto Global a Distribuir x Porcentaje Comunas

Monto a Distribuir Municipio A = Monto Global Municipios x Índice de Participación Municipio A

Monto a Distribuir Comuna A = Monto Global Comunas x Índice de Participación Comuna A

Los montos a distribuir son registrados, en todos los casos, en la Planilla FFS ACUM Y SALDOS (antes R 7-06 (1)).

Según lo dispuesto en el Decreto Provincial 1108/10 las mismas son llevadas quincenalmente para cada municipio y comuna y en sus campos tienen incorporadas las fórmulas de cálculo requeridas.

Es a partir de esta planilla que se obtienen los Listados DISTRI FFS SALDO A MES-AÑO (antes R 7-06 (2)) que son remitidos quincenalmente a la Contadora General de la Provincia por correo electrónico, para que posteriormente los remita a Tesorería General y Crédito Público y se realice su correspondiente transferencia.

El Banco de la Provincia de Córdoba procesa la información recibida y transfiere los importes a las cuentas bancarias de los Municipios y Comunas.

#### 2.3. Control de datos

Una vez transferidos los fondos, la Sección CDFMC controla que lo transferido por la Tesorería General y Crédito Público al Banco se corresponda con lo remitido oportunamente. En caso de encontrar diferencias, investiga el origen y lo comunica al Banco por Nota para que realice los ajustes correspondientes, siguiendo las pautas establecidas en el los procedimientos de Tratamiento de producto no conforme y de la gestión de eventos y acciones en los artículos 9 y 11 del Manual de Procedimientos para la Administración del SGC del Ministerio de Finanzas.

2.4 Portal de Coparticipación

El Portal de Coparticipación es una herramienta en línea que permite consultar a través de la Página Web de la Provincia, www.cba.gov.ar, los importes transferidos a los Municipios y Comunas de la Provincia de Córdoba en concepto de Coparticipación, Fondo Federal Solidario, FODEMEEP y FO.FIN.DES.

Una vez determinados los montos a distribuir se traspasan los mismos al archivo Excel "Sistema Municipios Mes Año" que se encuentra en R:\Contaduría General\Area Deuda Publica\Coparticipacion a Municipios y Comunas\SUAF\Año . Se debe respetar el formato de este archivo Excel.

A través del Sistema SUAF se levantan los datos de este archivo. Se ingresa al mismo a través de la URL http:// suaf.cba.gov.ar/

Un vez que se accede al Sistema introduciendo Usuario y Contraseña se selecciona la opción DEUDA PUBLICA – COPARTICIPACIÓN MUNICIPIOS Y COMUNAS. Se importan los datos seleccionando Tipo de Planilla, Mes y Año. Se busca el archivo Excel a levantar por el Sistema a través de "Examinar". Una vez seleccionado el archivo Excel se presiona el botón "Leer Archivo" finalizando así el proceso de carga de datos.

2.4. Flujograma

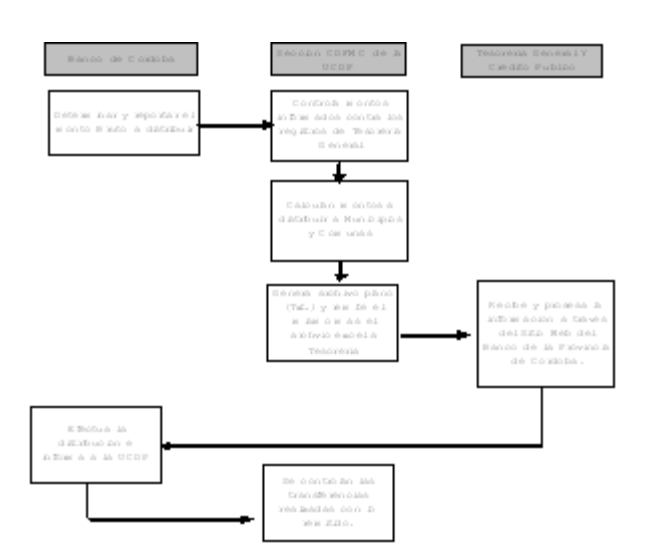

#### 3. Documentos y registros asociados

\* FFS ACUM Y SALDOS Libre (antes R 7-06 (1)) Confecciona: Sección CDFMC

Archiva: Sección CDFMC Cronológica Digital R:\Contaduría General\Area Deuda Publica\Coparticipacion a Municipios y Comunas\FONDO FEDERAL SOLIDARIO\FONDO FEDERAL SOLIDARIO AÑO

Tiempo de archivo: Permanente Back up

\* DISTRI FFS SALDO A MES-AÑO Libre (antes R 7-06 (2)) Confecciona: Sección CDFMC

Archiva: Sección CDFMC Cronológica Digital R:\Contaduría General\Area Deuda Publica\Coparticipacion a Municipios y Comunas\FONDO FEDERAL SOLIDARIO\FONDO FEDERAL SOLIDARIO AÑO\ Informes enviados Tiempo de archivo: 3 años Back up

**ARTÍCULO 11°.-** DISPONER que la presente Resolución entre en vigencia a partir de la fecha de su emisión.

**ARTÍCULO 12°.-** PROTOCOLICESE, comuníquese a las dependencias de la Secretaría de Administración Financiera del Ministerio de Finanzas, publíquese en el Boletín Oficial y archívese.

> CRA. MIRIAM B. FRONTERA CONTADORA GENERAL DE LA PROVINCIA

#### DECRETOS SINTETIZADOS

#### *PODER EJECUTIVO*

*DECRETO N° 1463. 09/09/2011. Según Expediente N° 0047-015812/11. CONTRÁTASE en forma directa los trabajos de la obra: "CONSTRUCCIÓN FUENTE DE AGUA, EQUIPAMIENTO URBANO Y JUEGOS PARA NIÑOS EN EL PARQUE LAS TEJAS – CÓRDOBA – DEPARTAMENTO CAPITAL", con la Empresa DEICO S.A., por la suma de PESOS CUATRO MILLONES QUINIENTOS TREINTA Y CUATRO MIL CINCUENTA Y CINCO CON DIECISIETE CENTAVOS (\$ 4.534.055,17).*

*DECRETO N° 1462. 09/09/2011. Según Expediente N° 0047-015817/11. CONTRÁTASE en forma directa* *los trabajos de la obra: "EJECUCIÓN DE PRADERA VERDE, PLAYA DE ESTACIONAMIENTO, VEREDAS PERIMETRALES CON BALDOSAS Y VEREDAS PEATONALES en el PARQUE LAS TEJAS – Córdoba – Departamento Capital" con la Empresa UBIKA S.A., por la suma de PESOS DOS MILLONES SEISCIENTOS TREINTA Y CUATRO MIL CUATROCIENTOS SESENTA Y CUATRO CON NOVENTA Y SEIS CENTAVOS (\$ 2.634.464,96).*

*DECRETO N° 1278. 17/08/2011. Según Expediente N° 0047-015808/11 CONTRÁTASE en forma directa el desarrollo del Proyecto Ejecutivo de Estructuras, Instalación Eléctrica, Sanitarias y de Gas y la ejecución de los trabajos de la obra: "Ejecución PABELLÓN CIELO*

*Y TIERRA en el PARQUE DE LAS TEJAS de esta Capital", con la Empresa COVA S.A., por la suma de PESOS TRECE MILLONES CUATROCIENTOS CUARENTA Y SIETE MIL CIENTO CUARENTA Y CUATRO CON TREINTA Y CINCO CENTAVOS (\$ 13.447.144,35).*

*DECRETO N° 1268. 12/08/2011. Según Expediente N° 0416-060371/10. CONTRÁTASE en forma directa la "PROVISIÓN DEL SERVICIO DE TRANSPORTE Y DISTRIBUCIÓN DE AGUA POTABLE PARA LOS PARAJES Y COMUNAS DE LA COMUNIDAD REGIONAL DE RÍO SECO – DEPARTAMENTO: RÍO SECO" con la Comunidad Regional Río Seco, por la suma de PESOS DOSCIENTOS SETENTA MIL (\$ 270.000,00), conforme Convenio suscripto con fecha 6 de septiembre de 2010 entre el Subsecretario de Recursos Hídricos, Ingeniero Luis Eduardo SALAMONE, por una parte, y la citada Comunidad Regional, representada en ese acto por su Presidente, señor José Luis ARCE, por la otra, que como Anexo I, compuesto de DOS (2) fojas útiles, integra el presente Decreto.*

*DECRETO N° 1787. 18/10/2011. DESÍGNASE a partir de la fecha del presente, a la señora Sarrá Mónica Liliana, D.N.I. 11.971.902, en el cargo vacante de Jefatura de Departamento Despacho, de la Dirección de Jurisdicción de Asuntos Legales de la Subsecretaria de Coordinación, Planificación y Administración de la Secretaria de Ambiente, por haber obtenido el primer lugar en el Orden de Mérito correspondiente al concurso de títulos, antecedentes y oposición, convocado por el Decreto 2500/ 2010 en los términos del artículo 14°, punto II) de la Ley N° 9361.*

*DECRETO N° 1864. 31/10/2011. DESÍGNASE a partir de la fecha del presente, al señor BRAVO, Juan Carlos, D.N.I. 14.609.030, en el cargo vacante de Jefatura de División de Vivero Totoral, de la Jefatura de Área Viveros y Áreas Naturales de la Dirección de Jurisdicción Áreas Protegidas, Bosques y Forestación de la Subsecretaria de Ambiente de la Secretaria de Ambiente, por haber obtenido el primer lugar en el Orden de Mérito correspondiente al concurso de títulos, antecedentes y*

*oposición, convocado por el Decreto 2500/2010 en los términos del artículo 14°, punto II) de la Ley N° 9361.*

*DECRETO N° 1789. 18/10/2011. DESÍGNASE a partir de la fecha del presente, a la señora Claudia Miriam Bustillos Crespo, D.N.I. 20.881.244, en el cargo vacante de Jefatura de División Barrios Ciudades de la Dirección de Jurisdicción Asistencia Ambiental de la Subsecretaría de Programas Especiales de la Secretaría de Ambiente, por haber obtenido el primer lugar en el Orden de Mérito correspondiente al concurso de títulos, antecedentes y oposición, convocado por el Decreto 2500/2010 en los términos del artículo 14°, punto II) de la Ley N° 9361.*

*DECRETO N° 1788. 18/10/2011. DESÍGNASE a partir de la fecha del presente, al Ingeniero Ferraresi Elver Jorge, D.N.I. 14.158.489, en el cargo vacante de Jefatura de División de Vivero Brinkmann, de la Jefatura de Área Viveros y Áreas Naturales de la Dirección de Jurisdicción Áreas Protegidas, Bosques y Forestación de la Subsecretaria de Ambiente de la Secretaria de Ambiente, por haber obtenido el primer lugar en el Orden de Mérito correspondiente al concurso de títulos, antecedentes y oposición, convocado por el Decreto 2500/2010 en los términos del artículo 14°, punto II) de la Ley N° 9361.*

*DECRETO N° 620. 28/04/2011. DESÍGNASE a partir del 22 de octubre de 2010 al Sr. José Ignacio Torno M.I. 23.824.529, en el cargo vacante de Jefe de Area de Asuntos Legales de la Subsecretaría de Recursos Hídricos del Ministerio de Obras y Servicios Públicos, por haber obtenido el primer lugar en el Orden de Mérito correspondiente al concurso de títulos, antecedentes y oposición, convocado por el Decreto 888/2010 en los términos del artículo 14º, punto II) B) de la Ley 9361 y en consecuencia CONVALIDASE lo actuado y RECONOCENSE los servicios prestados por el señor Torno desde dicha fecha, de corresponder.*

*DECRETO N° 1568. 23/09/2011. .- DESÍGNASE a partir de la fecha del presente decreto al señor Horacio Julio Gustavo GENTA – D.N.I. Nº 10.772.080, en el cargo vacante de Jefatura de Sección Costos de la Dirección de Jurisdicción de Planificación y Proyectos de* *la Subsecretaría de Arquitectura del Ministerio de Obras y Servicios Públicos, por haber obtenido el primer lugar en el Orden de Mérito correspondiente al concurso de títulos, antecedentes y oposición, convocado por el Decreto 2500/2010 en los términos del artículo 14°, punto II) de la Ley 9361*

*DECRETO N° 1760. 18/10/2011. DESÍGNASE a partir de la fecha del presente decreto al señor Juan Antonio AREVALO – D.N.I. Nº 11.189.204, en el cargo vacante de Jefatura de Sección Carpintería de Madera de la Subsecretaría de Arquitectura dependiente del Ministerio de Obras y Servicios Públicos, por haber obtenido el primer lugar en el Orden de Mérito correspondiente al concurso de títulos, antecedentes y oposición, convocado por el Decreto 2500/2010 en los términos del artículo 14°, punto II) de la Ley 9361*

*Decreto N° 1821. 20/10/2011. DECLÁRASE desierto el proceso concursal tendiente a la cobertura del cargo vacante de Jefe de Sección Carpintería de Madera de la Subsecretaría de Mantenimiento de Bienes del Estado dependiente del Ministerio de Obras y Servicios Públicos cuyo concurso fuera autorizado por Decreto 2500/11 y conforme los fundamentos esgrimidos en el presente decreto.*

*Decreto N° 1590. 29/09/2011.CONTRÁTASE en forma directa la ejecución de los trabajos de la obra: "REPARACIONES GENERALES en los siguientes establecimientos: ESCUELA "MERCEDITAS BALCARCE DE SAN MARTÍN" – NIVEL INICIAL, ubicada en calle Cerrito Nº 1025 – Barrio San Martín; ESCUELA "PRESIDENTE KENNEDY", ubicada en calle Julián Paz Nº 1581 – Barrio Villa Cabrera; I.P.E.M. Nº 35 "RICARDO ROJAS", ubicado en calle Javier López Nº 2050, Barrio Altos de Villa Cabrera; ESCUELA "MAHATMA GHANDI", ubicada en calle Talavera de Madrid Nº 3261, Barrio La France, todos de la ciudad de Córdoba - Departamento Capital – Provincia de Córdoba" con la Empresa ESCALA CONSTRUCCIONES S.R.L., por la suma de PESOS UN MILLÓN QUINIENTOS SESENTA Y OCHO MIL QUINIENTOS CUARENTA Y OCHO CON VEINTINUEVE CENTAVOS (\$ 1.568.548,29).*

#### RESOLUCIONES SINTETIZADAS

#### *MINISTERIO DE GOBIERNO*

*RESOLUCION N° 468. 22/11/2011. Según Expediente N° 0531-038837/2011 DISPÓNER la renovación de la habilitación por el término de dos (2) años del señor Gustavo Fabián MIROTTI (M.I.N° 23.181.471) y de la señora María Esther LEDESMA (M.I.N° 13.457.378) como Director Técnico Responsable y Directora Técnica Sustituta respectivamente, de la Empresa "EL AGUILA – Custodia, Vigilancia e Investigaciones – UNIPERSONAL hasta 10 dependientes", con domicilio en calle Caracas N° 626, Barrio Beletti, Ciudad de Villa María, Provincia de Córdoba, sin autorización para el uso de armas. Por intermedio de la Dirección de Jurisdicción de Prestadores Privados de Seguridad dependiente del Ministerio de Gobierno, extiéndase a ambos Directores, Responsable y Sustituto, credencial habilitante, sin autorización para el uso de armas.*

*Resolucion N° 469. 22/11/2011. Según Expediente N° 0531- 039176/2011. DISPÓNER la renovación de la habilitación por el término de dos (2) años del señor Mario Héctor AMARANTE (M.I.N° 08.488.408) y del señor Alberto del Valle ACEVEDO (M.I.N° 14.753.040) como Director Técnico Responsable y Director Técnico Sustituto respectivamente, de la Empresa "COMPAÑÍA METROPOLITANA DE SEGURIDAD S.A.", con domicilio en calle Jujuy N° 870, Barrio Cofico, Ciudad de Córdoba, sin autorización para el uso de armas.Por intermedio de la Dirección de Jurisdicción de Prestadores Privados de Seguridad dependiente del Ministerio de Gobierno, extiéndase a ambos Directores, Responsable y Sustituto, credencial habilitante, sin autorización para el uso de armas.*

*Resolucion N° 470. 22/11/2011. Según Expediente N° 0531-039173/2011. DISPÓNER la renovación de la habilitación por el término de dos (2) años del señor Roberto Antonio DI LELLE (M.I.N° 06.655.617) y de la señora Liliana Isabel RUIZ (M.I.N° 06.492.943) como Director Técnico Responsable y Directora Técnica Sustituta respectivamente, de la Empresa "COOPERATIVA DE TRABAJO Y VIGILANCIA CARAMPAGÜE LTDA.", con domicilio en calle San Jerónimo N° 1430, Barrio Centro, Ciudad de Córdoba, sin autorización para el uso de armas.Por intermedio de la Dirección de Jurisdicción de Prestadores Privados de Seguridad dependiente del Ministerio de Gobierno, extiéndase a ambos Directores, Responsable y Sustituto, credencial habilitante, sin autorización para el uso de armas.*

*Resolucion N° 471. 22/11/2011. Según Expediente N° 0531-039024/2011. DISPÓNER la renovación de la habilitación por el término de dos (2) años del señor Carlos Alberto VILA (M.I.N° 10.885.474) y de la señora Diana Mónica MONTIEL (M.I.N° 14.334.144) como Director Técnico Responsable y Directora Técnica Sustituta respectivamente, de la Empresa "SE.PRO.PRIV. - Unipersonal", con domicilio en calle Rubén Aguero N° 1187, Ciudad de Río Cuarto, Provincia de Córdoba, sin autorización para el uso de armas.*

*Por intermedio de la Dirección de Jurisdicción de Prestadores Privados de Seguridad dependiente del Ministerio de Gobierno, extiéndase a ambos Directores, Responsable y Sustituto, credencial habilitante, sin autorización para el uso de armas.*

*Resolucion N° 472. 22/11/2011. Según Expediente N° 0531-038567/2011. DISPÓNER la renovación de la habilitación por el término de dos (2) años del señor Oscar Alfredo DANIELE (M.I.N° 14.231.175) y de la señora Graciela Gladys HEREDIA (M.I.N° 16.522.320) como Director Técnico Responsable y Directora Técnica Sustituta respectivamente, de la Empresa "BASTION S.A.", con domicilio en calle Rivera Indarte N° 170, Piso 2, Of. 25, Barrio Centro, Ciudad de Córdoba, sin autorización para el uso de armas.Por intermedio de la Dirección de Jurisdicción de Prestadores Privados de Seguridad dependiente del Ministerio de Gobierno, extiéndase a ambos Directores, Responsable y Sustituto, credencial habilitante, sin autorización para el uso de armas.*

*Resolucion N° 473. 22/11/2011. Según Expediente N° 0531-038566/2011. DISPÓNESE la baja del señor Félix Ramón GODOY (M.I.N° 08.220.742), como Director Técnico Sustituto de la Empresa "BRUJULA S.A.", y consecuentemente DESÍGNASE en el mismo cargo al señor Juan José ROMERO (M.I.N° 10.750.837). DISPÓNESE la habilitación por el término de dos (2) años del señor Juan José ROMERO (M.I.N° 10.750.837) como Director Técnico Sustituto de la Empresa "BRUJULA S.A", con domicilio en calle Av. Rafael Nuñez N° 3287, B° Cerro de las Rosas, Ciudad de Córdoba, sin autorización para el uso de armas.Por intermedio de la Dirección de Jurisdicción de Prestadores Privados de Seguridad dependiente del Ministerio de Gobierno, extiéndase al Director Sustituto, credencial habilitante, sin autorización para el uso de armas.*